## **REPUBLIQUE ALGERIENNE BEMOCRATIQUE ET POPULAIRE**

**MINISTERE DE L'ENSEIGNEMENT SUPERIEUR ET DE LA RECHERCHE SCIENTIFIQUE**

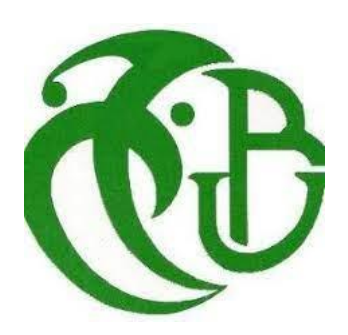

#### **UNIVERSITE SAAD DAHLAB DE BLIDA 1**

#### **FACULTE DE TECHNOLOGIE**

# **DEPERTEMENT DE GENIE MECANIQUE**

# **THEME :**

# **SIMULATION D'UNE OPERATION DE MISE EN FORME D'UN ACIER INOXYDABLE**

**Réalisé par :** 

Mounine Ibrahim

Allouche Karim

**Proposé par :** Mme Sidhoum Zehra

**Année universitaire 2022/2023**

# Remerciements

*Nous tenons tout d'abord à remercier « dieu » le tout puissant pour nous avoir donné le courage, la santé, et pour nous avoir permis de réaliser ce modeste travail*

*Je tiens à remercier chaleureusement ma promotrice : Docteur SIDHOUM Zehra d'avoir accepté de diriger ce travail et de m'avoir prodigué des conseils scientifiques, ont été précieux et des orientationspour la réalisation de ce travail.*

*Des remerciements aux membres du jury, d'avoiraccepté de juger ce travail.*

*A l'ensemble des enseignants qui ont contribué à ma formation ainsi que tout le personnel administratif qui, a participé au bon déroulementde ce travail,*

*Mes remerciements vont aussi à mes amis et mes collègues de la promotion 2023.*

*A tous ceux qui, par leur encouragement ou leur amitié.*

# *Sommaire*

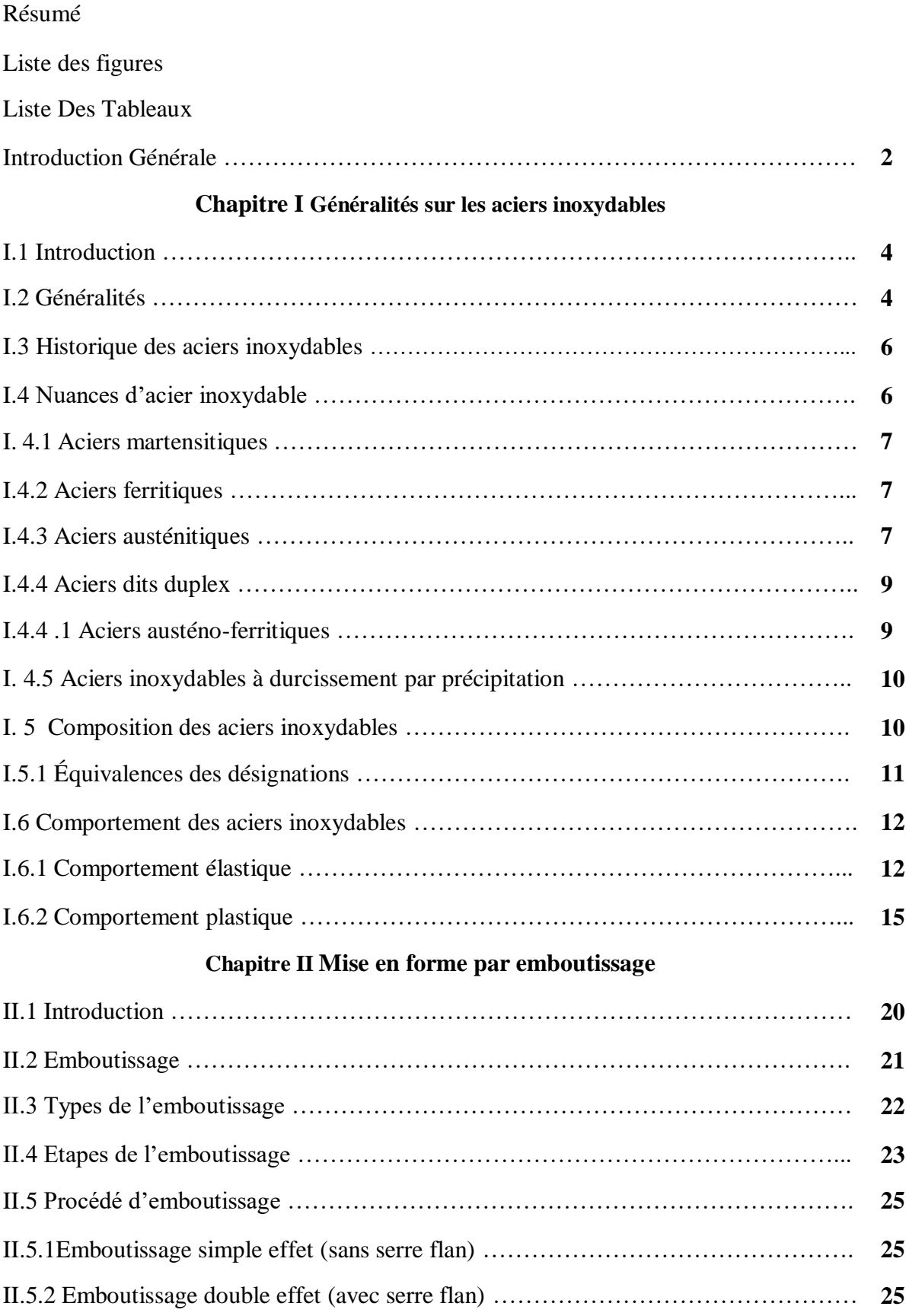

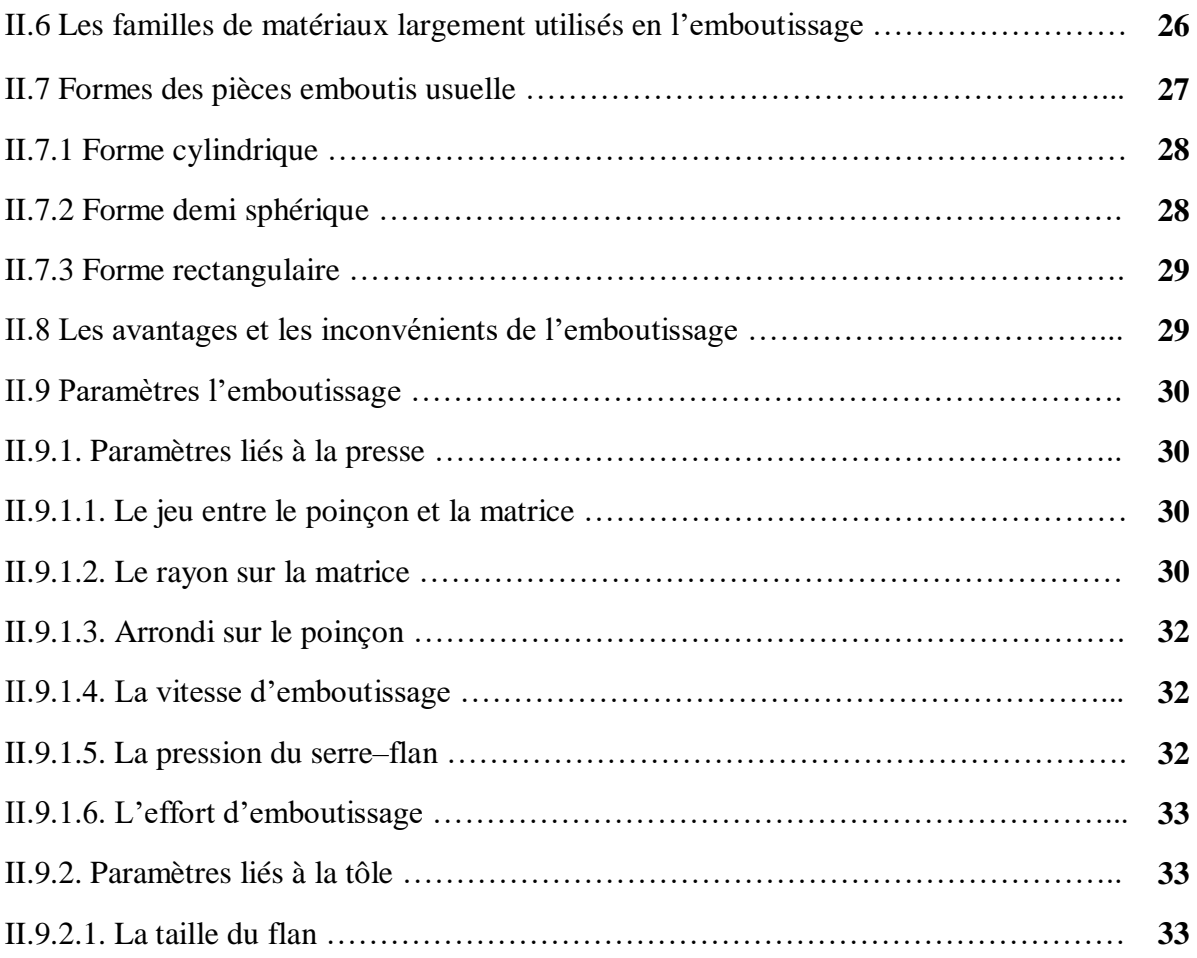

# **Chapitre III Simulation**

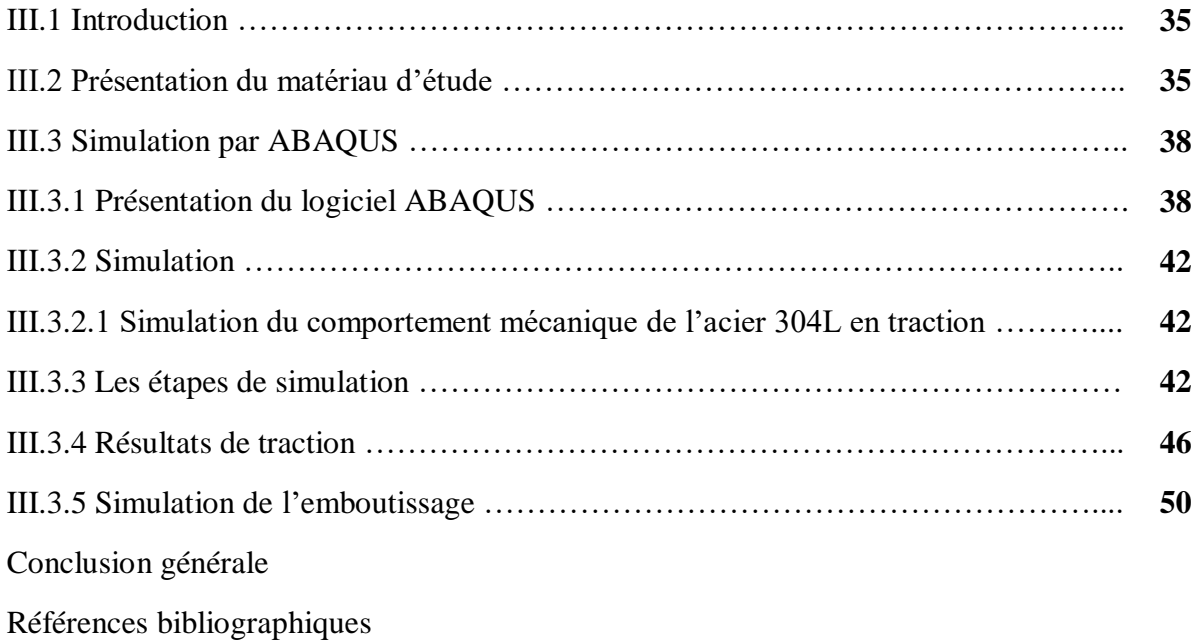

# *Résumé*

Ce travail avait pour objectif la simulation du comportement mécanique en traction et d'une opération d'emboutissage d'un acier inoxydable. L'acier qu'on a choisi pour effectuer notre étude est l'acier TRIP entièrement austénitique du type 304L. Pour mener à bien notre étude, nous avons divisé le travail en une partie recherche bibliographique, dédié aux aciers inoxydable et au procédé de mise en forme par emboutissage, et une partie numérique. Les simulations du problème sont faites à l'aide du logiciel ABAQUS 6.14. Pour la validation des résultats numérique nous les avons comparés avec les résultats expérimentaux de madame SIDHOUM.

# *Abstract*

The objective of this work was to simulate the mechanical behavior in traction and of a Deep-Drawing operation of a stainless steel. The steel chosen for our study is fully austenitic TRIP steel, type 304L. To carry out our study, we divided the work into a bibliographic research part, dedicated to stainless steels and the forming process by stamping, and a digital part. The simulations of the problem are made using the ABAQUS 6.14 software. For the validation of the numerical results, we compared them with the experimental results of Mrs. SIDHOUM.

# **ملخص**

الهدف من هذا العمل هو محاكاة السلوك الميكانيكي في الجر وعملية الختم للفوالذ المقاوم للصدأ. الصلب المختار لدراستنا هو فوالذ TRIP األوستنيتي بالكامل ، من النوع 304L. إلجراء دراستنا ، قمنا بتقسيم العمل إلى جزء بحث ببليوغرافي ، مخصص للفوالذ المقاوم للصدأ وعملية التشكيل عن طريق الختم ، وجزء رقمي. يتم إجراء عمليات محاكاة المشكلة باستخدام برنامج 6.14 ABAQUS. للتحقق من صحة النتائج العددية قمنا بمقارنتها مع النتائج التجريبية للسيدة سيدهم

# *Liste des figures*

# *Chapitre I*

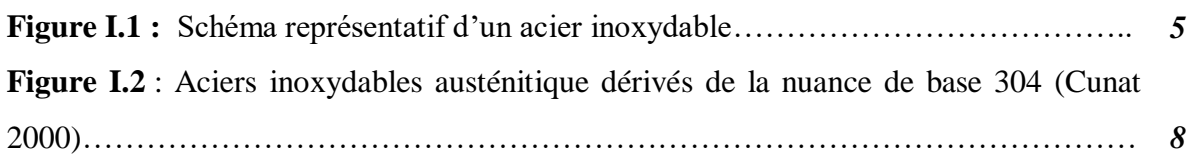

# *Chapitre II*

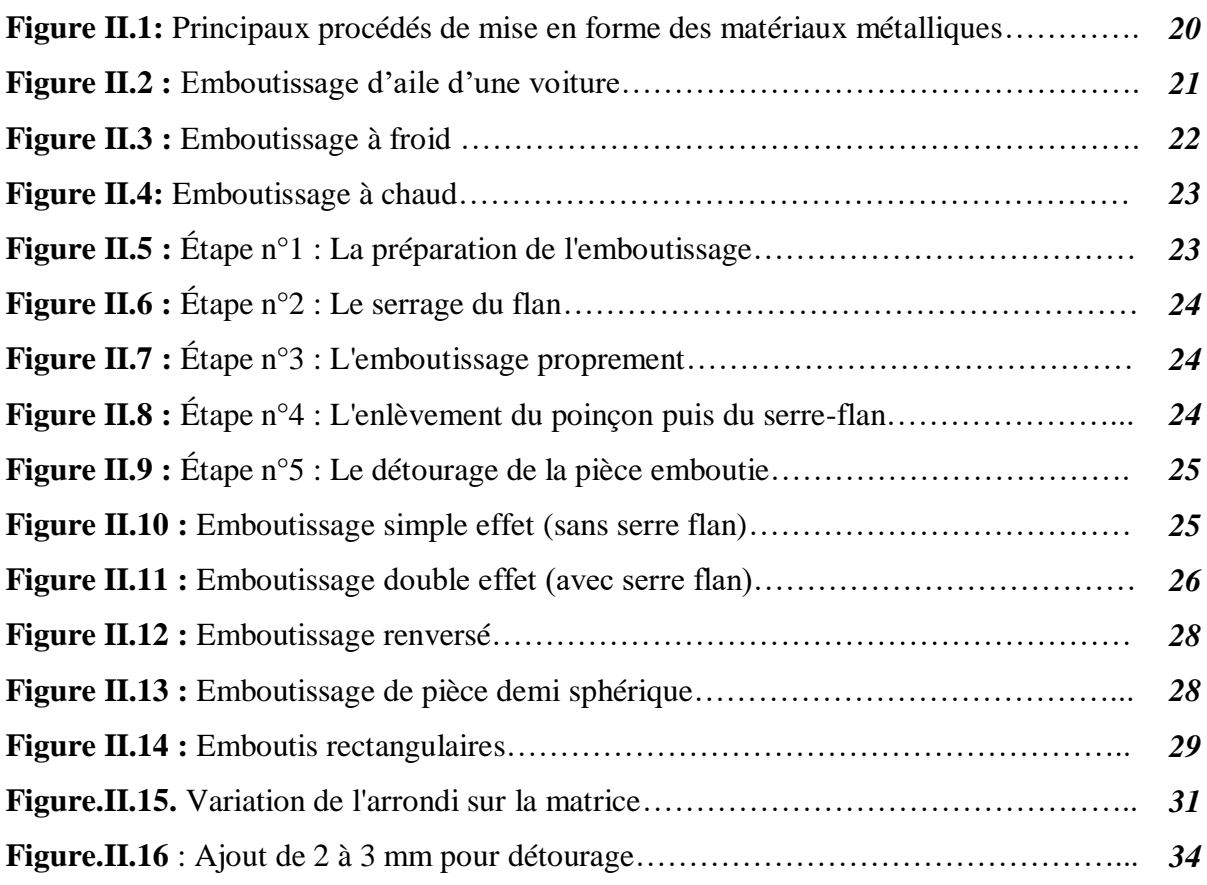

# *Chapitre III*

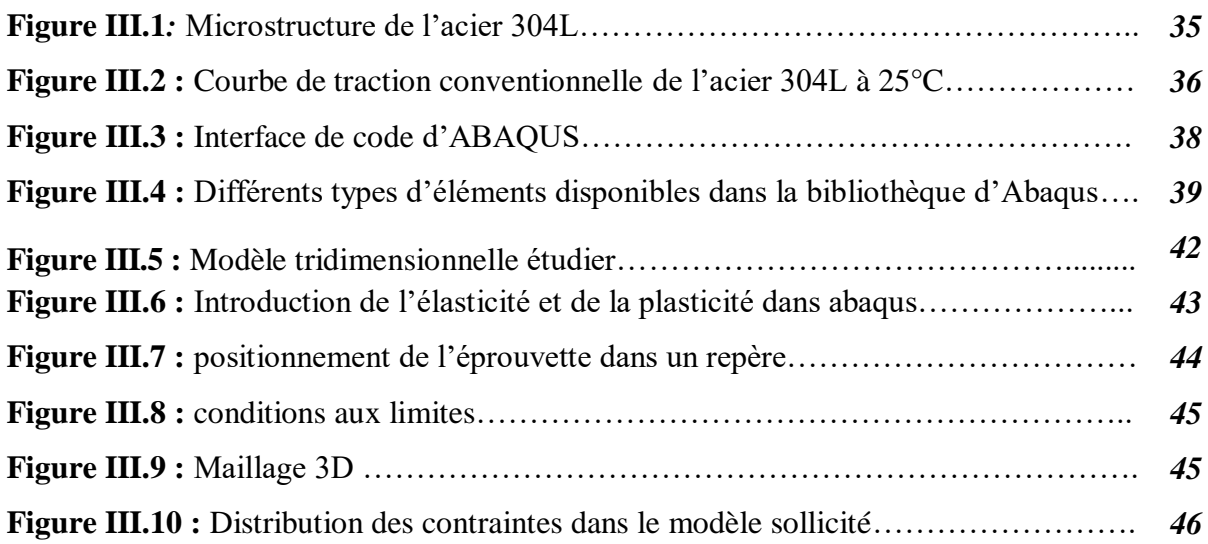

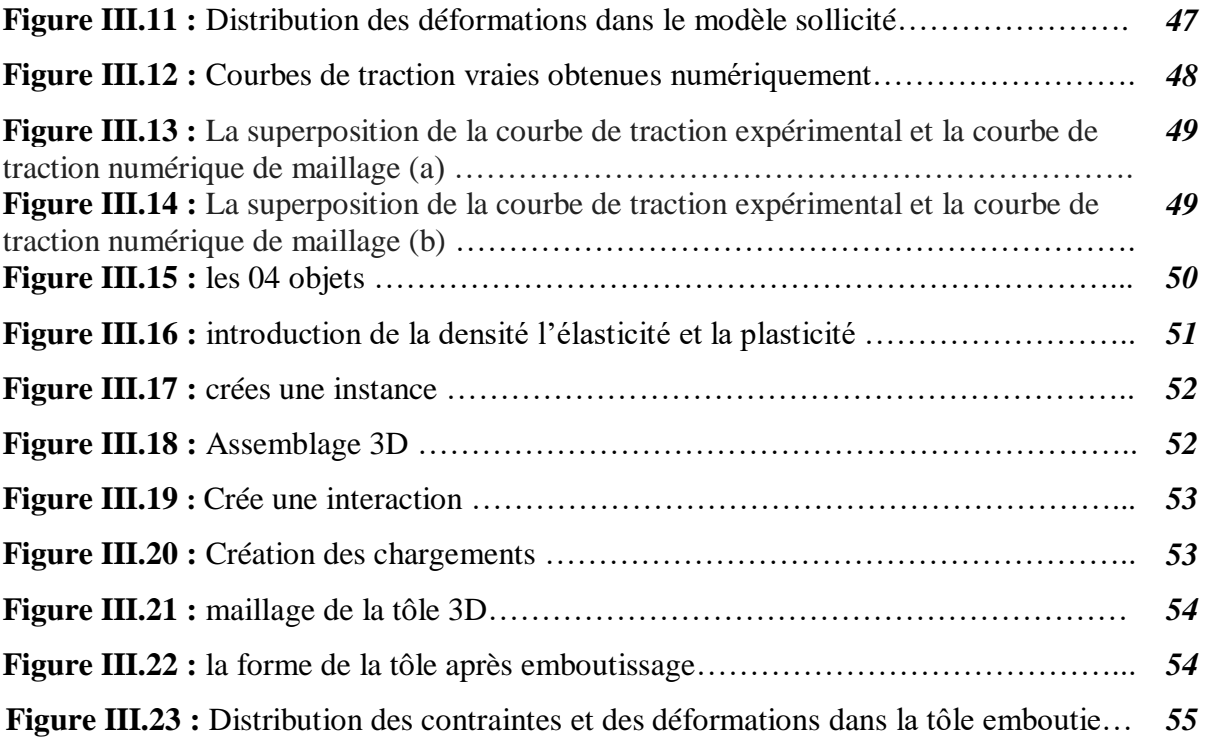

# *Liste Des Tableaux*

# *Chapitre I*

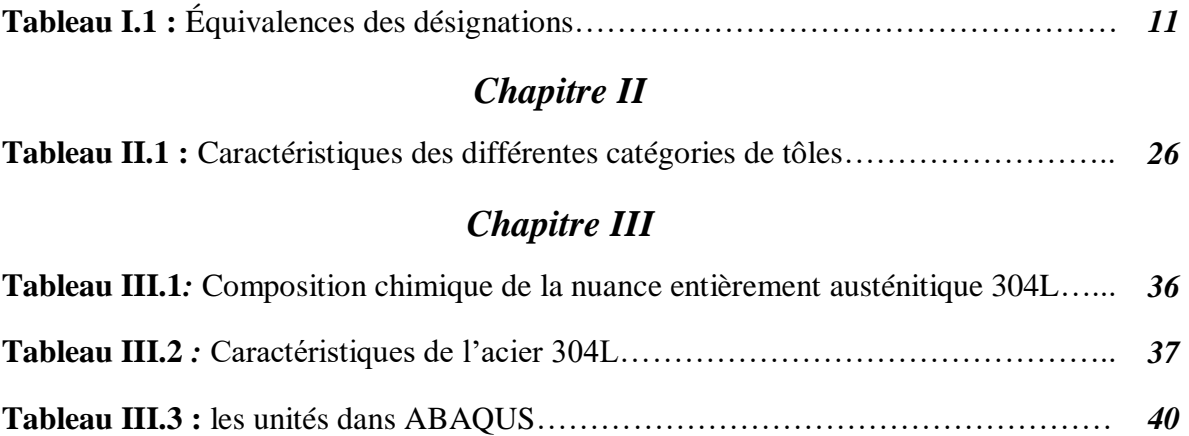

#### **Introduction générale**

Grâce à l'évolution des techniques de mise en forme des matériaux, aux exigences de performances et de productivité, la simulation numérique est considérée aujourd'hui comme un outil indispensable dans la réduction des coûts de fabrication et l'optimisation des procédés. L'intégration de la simulation numérique en amont de la phase de mise au point du processus permet de limiter les pertes de matière première (fabrication des outils) et d'énergie (immobilisation des machines de production). Elle constitue un moyen d'analyse et de compréhension très utile des mécanismes de déformation dans la tôle lors des différentes opérations.

Parmi les logiciels commerciaux de simulation numérique spécialisés dans le domaine de la mise en forme des tôles métalliques, on trouve : Abaqus. L'utilisation de ce logiciel est en constante augmentation dans de nombreux secteurs industriels tels que l'industrie aéronautique, automobile ou médicale.

Ce travail est dédié à l'étude numérique du comportement mécanique en traction ainsi que la mise en forme par emboutissage d'une tôle en acier inoxydable austénitique du type 304L. Les simulations ont été réalisées à l'aide du logiciel de simulation Abaqus 6.14 Pour mener à bien ce travail, nous avons subdivisé notre mémoire en trois chapitres : Dans le premier chapitre, nous avons présenté une synthèse bibliographique sur les aciers inoxydables ; leur historique, leurs domaines d'utilisation, leurs différentes familles ainsi que les différents comportements mécanique des matériaux métalliques. Le deuxième chapitre est consacré à la technique de mise en forme par emboutissage

Dans le deuxième chapitre, nous avons d'abord présenté l'acier qui fait l'objet de notre étude ensuite nous avons passé à la simulation numérique. Dans cette dernière nous avons regroupé les différentes étapes de simulations, les résultats d'analyse ainsi que leur validation.

Notre travail s'achève par une conclusion générale

# **Chapitre I**

# **Généralités sur les aciers inoxydables**

# **I.1 Introduction**

Dans ce chapitre à caractère théorique, nous présentons les aciers inoxydables et leurs caractéristiques générales, ensuite nous passons à leur comportement mécanique.

# **I.2 Généralités**

Les aciers inoxydables, couramment appelés inox, jouent un grand rôle dans d'innombrables domaines : vie quotidienne, industrie mécanique, agroalimentaire, chimie, transports, médecine, chirurgie, etc. Ce sont des aciers, alliages de fer et de carbone, auxquels on ajoute essentiellement du chrome qui, au-delà de 12 % en solution (selon la teneur en carbone) dans la matrice, provoque la formation d'une couche protectrice d'oxyde de chrome qui confère à ces aciers leur inoxydabilité. [1]

D'autres éléments peuvent être ajoutés, notamment le nickel qui améliore les propriétés mécaniques en général et la ductilité en particulier, et d'autres éléments comme le molybdène ou le titane qui améliorent la stabilité de l'alliage pour des températures autres que l'ambiante ainsi que des éléments à hauts points de fusion comme le vanadium et le tungstène accompagné en général d'une augmentation de la teneur en chrome, pour obtenir la résistance aux hautes températures au contact d'une flamme (aciers réfractaires). [2]

L'élément d'alliage auquel les aciers inoxydables doivent leur principale caractéristique est le chrome. Contrairement à ce que l'on croit généralement, ce métal est très réactif du point de vue chimique et il est en particulier très oxydable, mais son oxyde forme une véritable peau à la fois transparente et protectrice. Allié au fer et au nickel, il provoque la formation d'un composé de surface oxydé capable de ralentir ou même d'arrêter totalement la corrosion. Le chrome et le nickel s'oxydent ainsi :

> $4 \text{ Cr} + 3 \text{ O2} \rightarrow 2 \text{ Cr}2\text{ O3}$  $2 Ni + O2 \rightarrow 2 Ni$

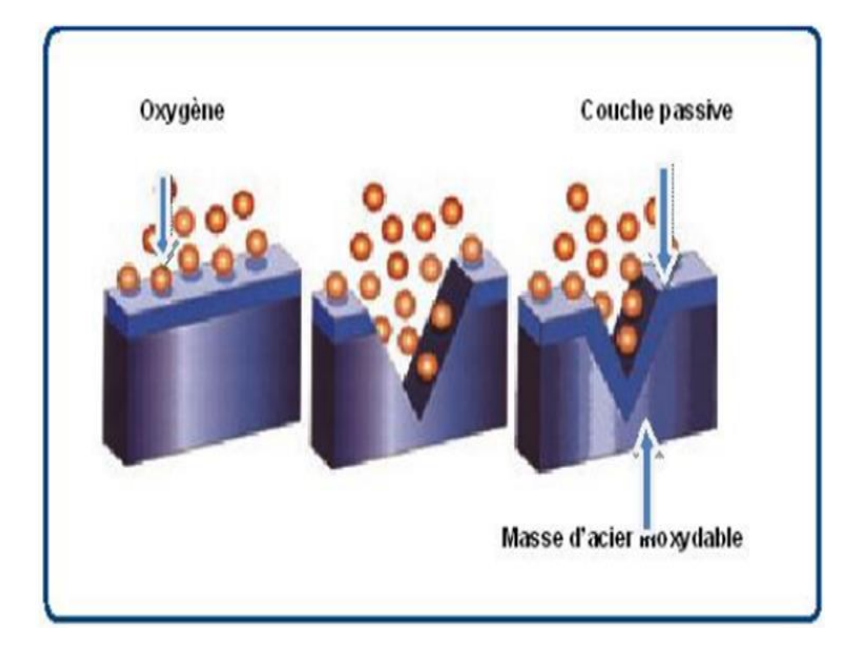

**Figure I.1** : Schéma représentatif d'un acier inoxydable. [2]

Les aciers inoxydables sont utilisés dans des applications importantes comme matériau de construction dans divers environnements agressifs tels que dans l'industrie chimique, le dessalement et les déchets d'usines de traitement de l'eau et dans l'industrie pétrolière en raison de son excellente résistance à la corrosion générale, adéquates à des propriétés mécaniques à haute température, fabricabilité bonne et la soudabilité. [2]

La résistance supérieure à la corrosion de l'acier inoxydable est due à la présence d'une couche passive d'oxyde formée naturellement sur la surface de l'acier, compacte et plus ou moins parfaite.

Ce film passif est riche en chrome. Ces films passifs, cependant, sont souvent susceptibles de dégradation localisée sur le site du défaut dans des milieux en présence d'ions chlorure agressifs, provoquant des piqûres de corrosion qui détériorent la structure.

Ces ions chlorures accélèrent la dissolution active de l'alliage, retardent l'établissement de la passivité et surtout provoquent une destruction locale de la couche de passivité.

# **I.3 Historique des aciers inoxydables**

Les aciers inoxydables sont nés au début du 20e siècle. Leur résistance à la corrosion est due à une teneur en chrome d'au moins 12%. Ces aciers permettent de répondre aux problèmes de corrosion sévère (industrie chimique, eau de mer…) ainsi qu'à la corrosion douce lorsque toute contamination est interdite (industrie agroalimentaire, pharmacie, industrie nucléaire…). Ils permettent aussi de résoudre les problèmes d'aspect de surface en milieu atmosphérique (bâtiment, mobilier…).

A la fin du 19e siècle Brustlein et Boussingault ont, chacun de leur côté, mis en évidence le rôle du chrome sur la résistance à l'oxydation des alliages ferreux [Colombié, 1991]. Au tout début du 20e siècle, Goldschmidt développe les premières nuances d'aciers inoxydables à bas carbone [Castro 1990]. Les grandes familles d'aciers inoxydables se développent progressivement.

Dès 1909, les principales nuances de base d'aciers martensitiques, ferritiques et austénitiques connues actuellement sont élaborées. Il faudra attendre 1931 pour voir apparaître les premières nuances d'aciers austéno-ferritiques.

Au contraire des aciers martensitiques qui sont formés par trempe de la phase austénitique, pour les nuances ferritiques, austénitiques et austéno-ferritiques, les transformations de phase ne touchent qu'une partie mineure du matériau. La phase principale reste principale. Leurs propriétés ne peuvent être améliorées par une trempe.

# **I.4 Nuances d'acier inoxydable**

Il existe de nombreux types différents d'aciers inoxydables. Tous ne conviennent pas aux applications de construction, en particulier lorsqu'on envisage le soudage.

On compte cinq groupes fondamentaux d'aciers inoxydables, classés selon leur structure métallurgique : ce sont les groupes austénitique, ferritique, martensitique, duplex et durcis par précipitation.

# **I. 4.1 Aciers martensitiques**

Ils sont utilisés lorsque les caractéristiques de résistance mécanique sont importantes. Les plus courants titrent 13 % de chrome avec au moins 0,08 % de carbone.

D'autres nuances sont plus chargées en additions, avec éventuellement un faible pourcentage de nickel. Exemples : X20Cr13, X46Cr13, X29CrS13. [2]

# **I.4.2 Aciers ferritiques**

Ils ne prennent pas la trempe. On trouve dans cette catégorie des aciers réfractaires à haute teneur en chrome (jusqu'à 27 %), particulièrement intéressants en présence de soufre. Les aciers ferritiques sont parfois utilisés comme barrière de résistance à la corrosion (tôles plaquées, tôle revêtues, protégées (dites « claddées ») des parois d'équipements sous pression en acier utilisés dans les industries pétrochimique et chimique. Exemples : X6Cr17, X6CrMo17-1, X3CrTi17. [2]

# **I.4.3 Aciers austénitiques**

L'inoxydabilité de certains aciers est due à la formation d'une couche d'oxyde de chrome protectrice à la surface de l'alliage métallique, appelée couche de passivation. La formation de cette couche de passivation nécessite une teneur en chrome de l'alliage au moins égale à 12%.

Les aciers inoxydables austénitiques sont des alliages de fer et de carbone qui contiennent, en général, de 0,02% à 0,1% de carbone, 17 à 20% de chrome, 7 à 25% de nickel, 2 à 5% de molybdène et d'autres éléments d'addition comme le cuivre, le silicium, le titane, le niobium ... (Cunat, 2000). [2]

Les éléments d'addition permettent d'améliorer la tenue à la corrosion ou les propriétés mécaniques du matériau. Depuis quelques décennies, le nickel coûteux, est progressivement remplacé par l'azote grâce à des procédés d'élaboration qui améliore sa

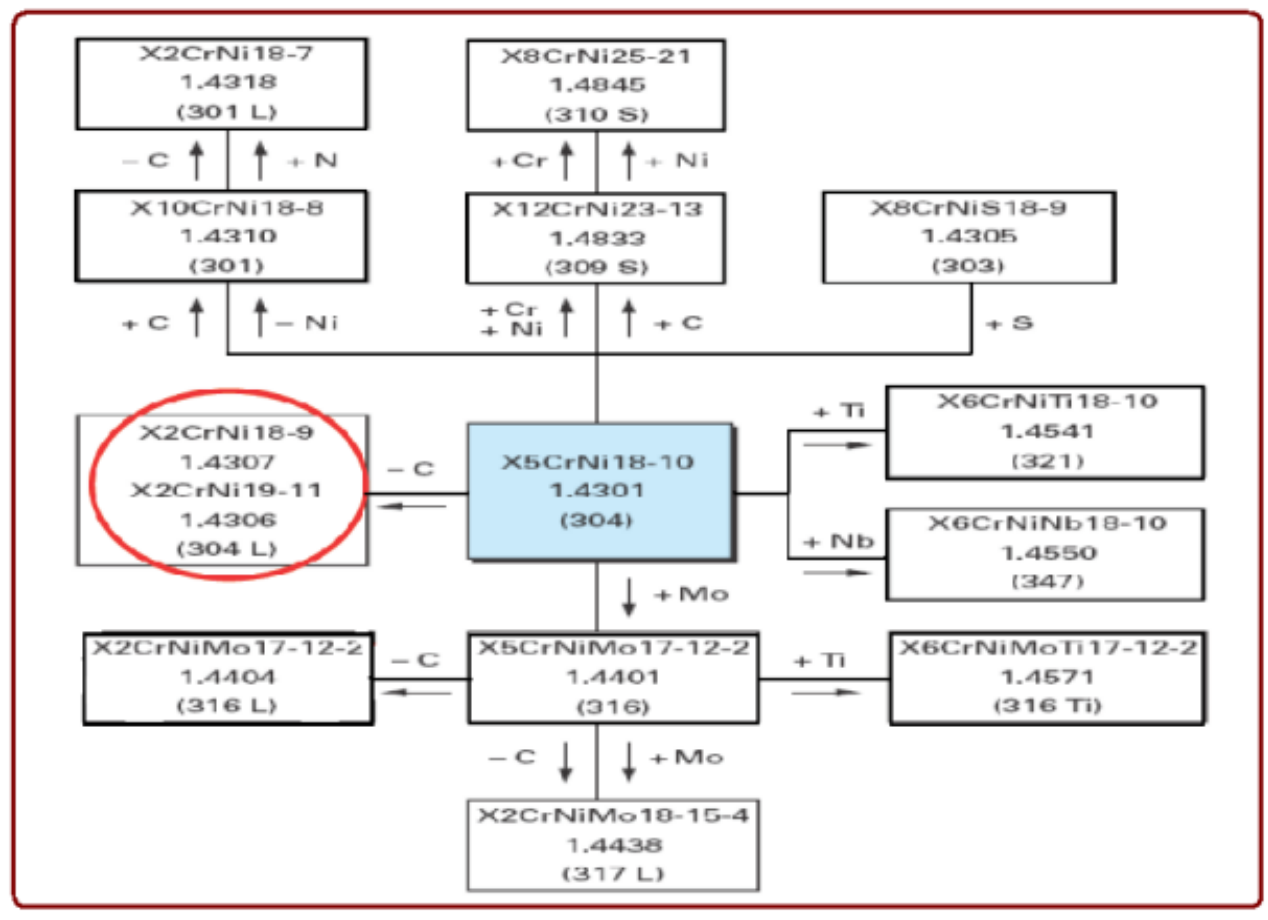

**Figure I.2** Aciers inoxydables austénitique dérivés de la nuance de base 304 (Cunat 2000).

Solubilité dans l'acier liquide (Lacombe, Baroux, & Béranger, 1990).

Les nuances les plus couramment utilisées, souvent appelées nuances austénitiques standards, sont les nuances 1.4301 (connue sous l'appellation américaine 304) et 1.4401 (connue sous l'appellation américaine 316). Elles contiennent 17 à 18 % de chrome et 8 à 11 % de nickel. La nuance 1.4301 convient pour des sites ruraux, urbains et légèrement industriels alors que la nuance 1.4401, qui est plus fortement alliée, est bien adaptée à des sites industriels ou en atmosphère marine.

# **I.4.4 Aciers dits duplex**

Les propriétés des aciers duplex sont dues, pour la plupart, à la structure biphasée de l'alliage. Ils combinent favorablement les propriétés mécaniques et de corrosion des aciers austénitiques et ferritiques.

Ceci se traduit par une limite d'élasticité élevée (entre 200 et 600 MPa) alliée à une ductilité satisfaisante (25 à 45%). La résistance à la rupture peut atteindre 850 MPa, pour des aciers duplex contenant 80% de ferrite [Desestret 1990].

Contrairement aux aciers ferritiques, ils n'ont pas de transition brutale ductile-fragile, ils peuvent donc être utilisés sans précautions particulières jusqu'à –50°C [Bavay 1990].

Les aciers duplex ont une grande résistance à la corrosion, en particulier en milieu agressif (acide, chloré ou marin). Ils possèdent, de plus, une excellente coulabilité, c'est pourquoi ils constituent la majorité de la production de pièces moulées en acier inoxydable.

La production de tôles fortes ou minces, de produits longs ou de tubes est moins développée en raison des précautions particulières à mettre en œuvre, car la teneur en ferrite et la taille de grains visés dépendent étroitement des conditions de refroidissement.

# **I.4.4 .1 Aciers austéno-ferritiques**

Ils ont des propriétés de résistance à la corrosion intergranulaire ainsi qu'à la corrosion en eau de mer remarquables et présentent, pendant l'essai de traction, un palier élastoplastique. Ils ont un comportement mécanique semblable aux aciers de construction. La transformation liquide / solide se traduit par une solidification en phase ferritique (ferrite delta) puis d'une seconde transformation, à l'état solide, en austénite. Ils devraient donc, en conséquence, être dénommés aciers ferrito-austénitiques.

Le simple fait de désigner correctement ces aciers permet de tout de suite comprendre qu'un refroidissement lent, pendant le soudage, permettra à un maximum de phase ferritique de se transformer en phase austénitique et réciproquement, un refroidissement rapide aboutira à un gel de la ferrite laissant peu de possibilités à la transformation austénitique. Exemple : X2CrNiN23-4.

## **I. 4.5 Aciers inoxydables à durcissement par précipitation**

Il s'agit d'une famille d'aciers inoxydables dont les caractéristiques mécaniques sont obtenues à l'issue d'un traitement de durcissement secondaire suivant un traitement thermique de trempe ou d'hypertrempe.

Il existe trois groupes d'aciers inoxydables à durcissement par précipitation.

a) Aciers martensitiques à transformation directe.

b) Aciers semi-austénitiques ou à transformation martensitique Indirecte.

c) Aciers austénitiques à durcissement par durcissement secondaire.

### **I. 5 Composition des aciers inoxydables**

Pour être classé dans la catégorie inoxydable, un acier doit contenir au moins 10,5 % de chrome et moins de 1,2% de carbone (Norme EN 10020).

Les aciers inoxydables les plus courants :

X2CrNi18-10 (AISI 304L) : C : 0,02 %, Cr : 17 à 19 %, Ni : 9 à 11 %, utilisés pour la réalisation d'ouvrages toutes qualités ;

X2CrNiMo17-12 (AISI 316L) : C : 0,02 %, Cr : 16-18 %, Ni : 11-13 %, Mo (molybdène) : 2 %, utilisés dans les industries chimiques, pharmaceutique, pétrolières, agro-alimentaires et aussi intensément en milieu nautique ;

X8Cr17 (AISI 430) : C : 0,08 %, Cr : 16-18 %, utilisés pour les articles de ménage, l'électroménager, les éviers ;

X6CrTi12 (AISI 409) : C : 0,06 %, Cr : 11-13 %, Ti (titane), utilisé dans les échappements automobiles, fourneaux etc. (Analyse chimique en % pondéral).

La plupart des aciers inoxydables utilisés sont conformes à des normes :

Européennes (norme EN 10088) ;

Américaines (normes de l'ASTM) ; L signifie low carbon (bas carbone), H signifie High carbon (haut carbone).

Les normes d'autres pays existent également mais sont peu connues internationalement.

Concernant le tableau d'équivalence ci-dessous il faut remarquer que la nuance américaine de type 316 autorise une teneur en molybdène de 3% maximum ce qui peut poser un problème de conformité lorsque la spécification préconise une norme européenne qui limite la teneur en molybdène à 2,5 %.

# **I.5.1 Équivalences des désignations**

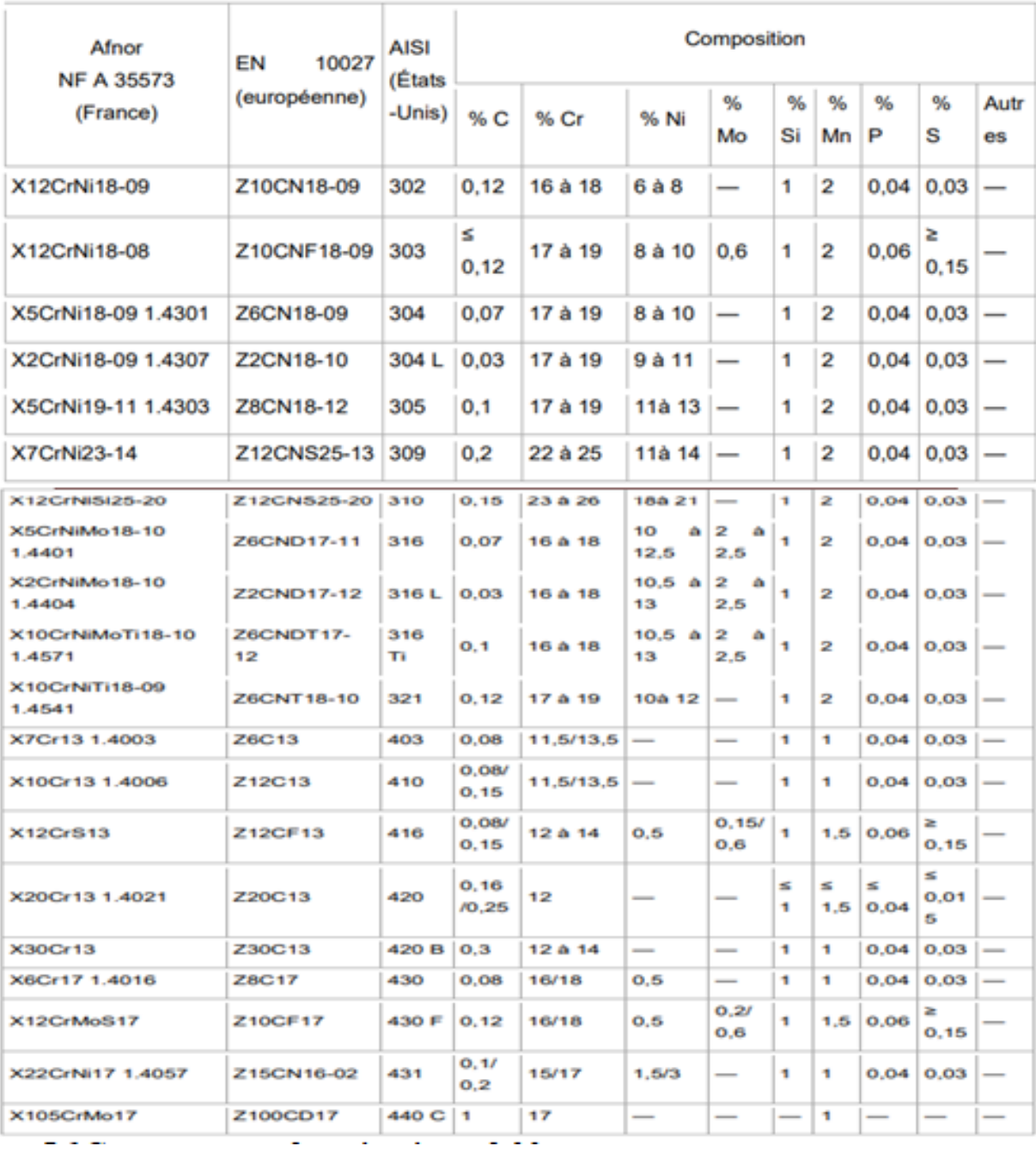

**Tableau I.1 :** Équivalences des désignations.

# **I.6 Comportement des aciers inoxydables :**

Comme tous les matériaux métalliques, les aciers inoxydables se caractérisent par un comportement élastoplastique. Un matériau élastoplastique est caractérisé par un seuil d'écoulement au-dessous duquel le comportement est purement élastique, une fois cette limite est atteint la déformation n'est plus réversible.

# **I.6.1 Comportement élastique**

### **Généralités et origine de la loi de Hook**

La principale caractéristique de la déformation élastique est sa réversibilité. Lorsque la charge qui a provoqué une déformation élastique est retirée, le matériau retrouve sa forme initiale.

Dans les matériaux cristallins la zone de déformation élastique est généralement en-deçà de 1,2% de déformation.

La relation de base pour traiter de l'élasticité est la loi de Hook, qui établit une relation linéaire entre la charge et la déformation élastique. [3]

Dans le cas unidimensionnel la loi de Hook s'écrit:

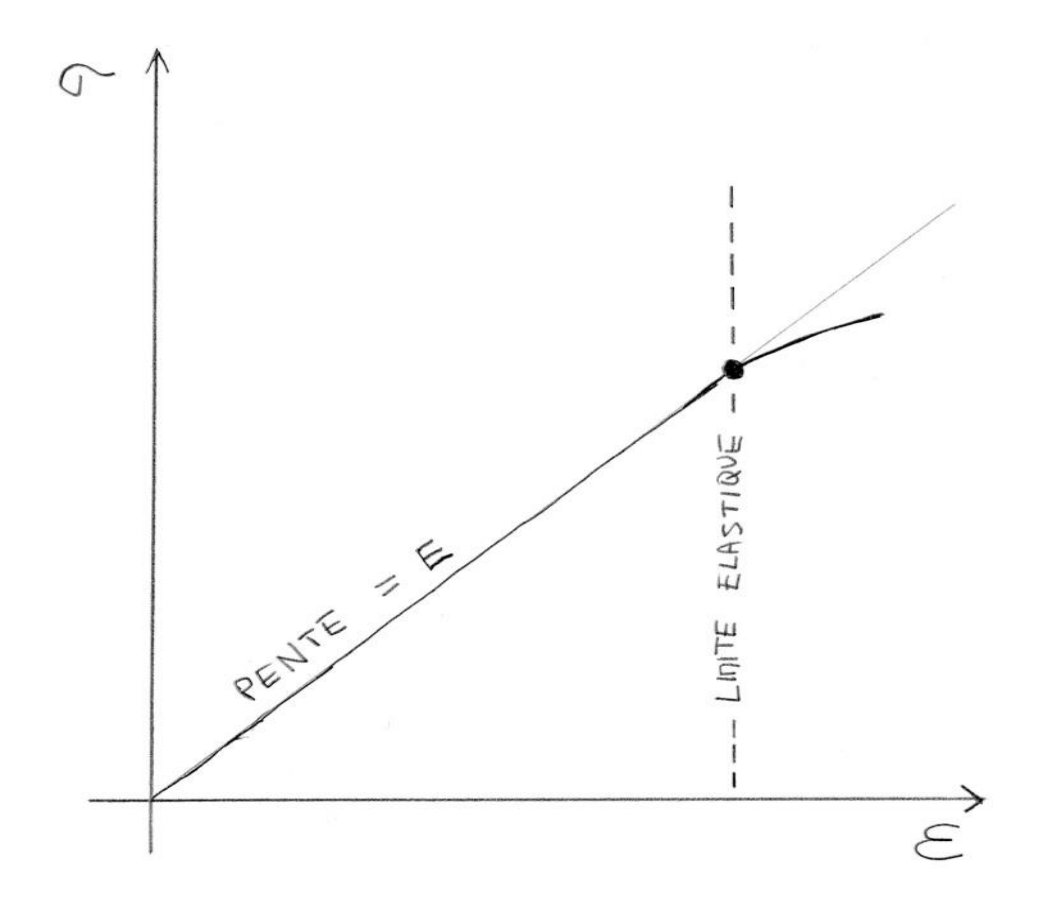

$$
\varepsilon = \frac{1}{E}\sigma
$$

Où E est le module de Young.

#### **Loi de Hook**

Pour une matériaux isotrope, dont les propriétés sont identiques dans toutes les directions une tension axiale le long de la direction x engendre une déformation  $\varepsilon_x = (1/E)\sigma_x$ .

De plus cette charge axiale sur x produit également une déformation transverse  $\varepsilon_y = \varepsilon_z = v$ εx, où ν est le coefficient de Poisson.

Ce coefficient est généralement compris entre 0,2 et 0,3. Il ne peut pas dépasser 0,5 sinon une charge compressive engendrerait une augmentation de volume du matériau. [3]

Ainsi la loi de Hook isotrope généralisée s'écrit:

$$
\varepsilon_{xx} = \frac{1}{E} (\sigma_{xx} - \nu \sigma_{yy} - \nu \sigma_{zz})
$$

$$
\varepsilon_{yy} = \frac{1}{E} (\sigma_{yy} - \nu \sigma_{xx} - \nu \sigma_{zz})
$$

$$
\varepsilon_{zz} = \frac{1}{E} (\sigma_{zz} - \nu \sigma_{xx} - \nu \sigma_{yy})
$$

Et pour les composantes de cisaillement:

$$
\varepsilon_{yz} = \frac{1}{2G} \sigma_{yz}
$$

$$
\varepsilon_{xz} = \frac{1}{2G} \sigma_{xz}
$$

$$
\varepsilon_{xy} = \frac{1}{2G} \sigma_{xy}
$$

Où G est le module de cisaillement.

On peut démontrer que G, E et ν sont liés par la relation:

$$
G = \frac{E}{2(1+\nu)}
$$

#### **Dilatation thermique :**

#### **Généralités**

Lorsqu'un matériau isotrope subi une variation de température ses dimensions varient proportionnellement à la variation de température ΔT:

$$
\frac{\Delta L}{L} = \alpha \Delta T
$$

Où α est le coefficient de dilatation thermique linéaire.

Ce coefficient α prend une valeur positive, elle-même dépendante de la température.

Donc la loi d'allongement ci-dessus n'est qu'une approximation et la linéarité n'est plus valide lorsque l'on considère des grandes différences de températures.

Certains matériaux présentent des "anomalies" dans la valeur du coefficient de dilatation α.

Le cas le plus connu est celui de l'eau qui présente un comportement particulier dans sa phase liquide entre 0 °C et 4 °C.

En effet lorsque la température augmente dans cet intervalle l'eau se contracte, ce qui correspond à un coefficient de dilatation thermique négatif.

D'autres matériaux présentent de telles anomalies (tungstate de zirconium, germanite de cuivre et fer, borate de strontium et de cuivre,) dont l'origine repose sur différents phénomènes physiques liés à l'évolution de la microstructure du matériau.

D'autre part le module de Young est également affecté par un changement de température; ce dernier diminue lorsque la température augmente. [4]

Ainsi une même force génère une déformation plus importante lorsque le matériau est à une température plus élevée.

#### **Loi de Hook isotrope généralisée**

Pour tenir compte des déformations liées aux variations de températures on peut généraliser la loi qui définit le comportement élastique d'un matériau isotrope. [3]

Ainsi la loi de Hook isotrope généralisée s'écrit:

$$
\varepsilon_{xx} = \frac{1}{E} (\sigma_{xx} - \nu \sigma_{yy} - \nu \sigma_{zz}) + \alpha \Delta T
$$

$$
\varepsilon_{yy} = \frac{1}{E} (\sigma_{yy} - \nu \sigma_{xx} - \nu \sigma_{zz}) + \alpha \Delta T
$$

$$
\varepsilon_{zz} = \frac{1}{E} (\sigma_{zz} - \nu \sigma_{xx} - \nu \sigma_{yy}) + \alpha \Delta T
$$

#### **I.6.2 Comportement plastique**

#### **Généralités**

Lorsque la contrainte dans un matériau est augmentée au-delà d'une certaine valeur, dite limite élastique ("yield point" en anglais) la déformation se poursuit selon un processus physique différent correspondant au domaine "plastique".

D'un point de vue macroscopique le domaine plastique n'est plus réversible, l'annulation de la contrainte ne provoque qu'un retrait partiel du matériau, équivalent uniquement à la partie élastique de la déformation. [5]

Par contre la partie de déformation plastique reste en l'état.

Pour décrire macroscopiquement la déformation plastique il faut connaître deux caractéristiques de base:

1. La contrainte à partir de laquelle la déformation plastique débute: limite élastique ou yield strength en anglais

2. La façon dont la contrainte doit évoluer pour poursuivre la déformation: modèle d'écrouissage ou strain hardning en anglais.

De manière imagée il s'agit de la forme de la courbe dans la zone plastique. [5]

#### **Limite élastique et critères de plasticité**

Dans le cas d'un test de traction standard (quasi unidimensionnel) la limite élastique est la valeur de la contrainte à partir de laquelle le matériau commence à se déformer plastiquement. Le passage d'un régime élastique à un régime plastique dans l'éprouvette se fait généralement avec une petite inhomogénéité qui provoque un "arrondi" entre la partie élastique et plastique de la courbe σ(ε). [5]

De manière plus générale, les critères de plasticité (yield criteria) permettent de déterminer si, dans un état de contrainte tridimensionnel donné (définit par le tenseur des contraintes **σ**, le matériau va rester dans le domaine élastique ou initier une déformation plastique.

La forme mathématique générale pour un tel critère s'écrit:

$$
f(|\sigma_x,\sigma_y,\sigma_z,\tau_{yz},\tau_{zx},\tau_{xy})=C
$$

Pour un matériau isotrope le critère peut s'exprimer en fonction des contraintes principales:

$$
f(|\sigma_1,\sigma_2,\sigma_3)=C
$$

Si l'on considère que la plasticité est due à un processus de glissement des plans cristallins et/ou de maclage alors le critère sera essentiellement basé sur les composantes de cisaillement  $(\sigma_{i,j})$ . [5]

#### **Critère de Tresca ou critère du cisaillement maximal**

Le critère le plus simple, proposé par Tresca, prévoit l'apparition d'une déformation plastique lorsque la contrainte de cisaillement maximale atteint un seuil:

$$
\tau_{max} = \frac{\sigma_{max} - \sigma_{min}}{2} = \frac{\sigma_1 - \sigma_3}{2} = C
$$

Un test de traction uniaxial ( $\sigma_2 = \sigma_3 = 0$ ) est un cas particulier qui permet de trouver une valeur pour la limite de Tresca. Dans le cas uniaxial le critère de Tresca s'écrit:

$$
\tau_{max} = \frac{\sigma_1}{2} = C
$$

En notant Y la valeur de contrainte à partir de laquelle le déformation plastique commence on obtient:

$$
C = \frac{Y}{2}
$$

Ainsi, de manière générale, le critère de Tresca s'écrit:

$$
\sigma_1 - \sigma_3 = Y
$$

#### **Critère de Von Mises**

Ce critère compare la valeur du deuxième invariant du tenseur déviateur des contraintes  $(J_2)$  avec une valeur de seuil C. [5]

La plasticité commence lorsque:

$$
\sqrt{\frac{(\sigma_2 - \sigma_3)^2 + (\sigma_3 - \sigma_1)^2 + (\sigma_1 - \sigma_2)^2}{2}} > C
$$

On trouve l'interprétation physique du critère de Von Mises dans la relation qui lie  $J_2$  (le deuxième invariant du déviateur des contraintes) à l'énergie de distorsion emmagasinée dans le matériau  $W_D$ :

$$
W_D = J_2 \cdot \frac{1+\nu}{E} = \frac{J_2}{2G}
$$

Donc le critère de Von Mises indique que la plasticité débute lorsque l'énergie de distorsion dépasse une certaine valeur. [5]

Graphiquement, dans la représentation de Mohr, le critère de Von Mises revient à dire que le diamètre moyen des trois cercles de Mohr est supérieur à une valeur seuil:

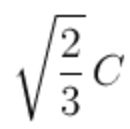

# **CHAPITRE II**

**Mise en forme par emboutissage**

# **CHAPITRE II**

# **Mise en forme par emboutissage**

## **II.1 Introduction**

Selon l'état de départ du matériau métallique, la mise en forme de ces derniers est effectuée par trois voies principales (le moulage, le façonnage et le frittage).

La Figure II.1 résume les principaux procédés de mise en forme des métaux utilisés actuellement. Dans ce chapitre, on s'intéresse aux techniques de formage sans enlèvement de matière des métaux en feuilles et plus précisément au procédé de l'emboutissage.

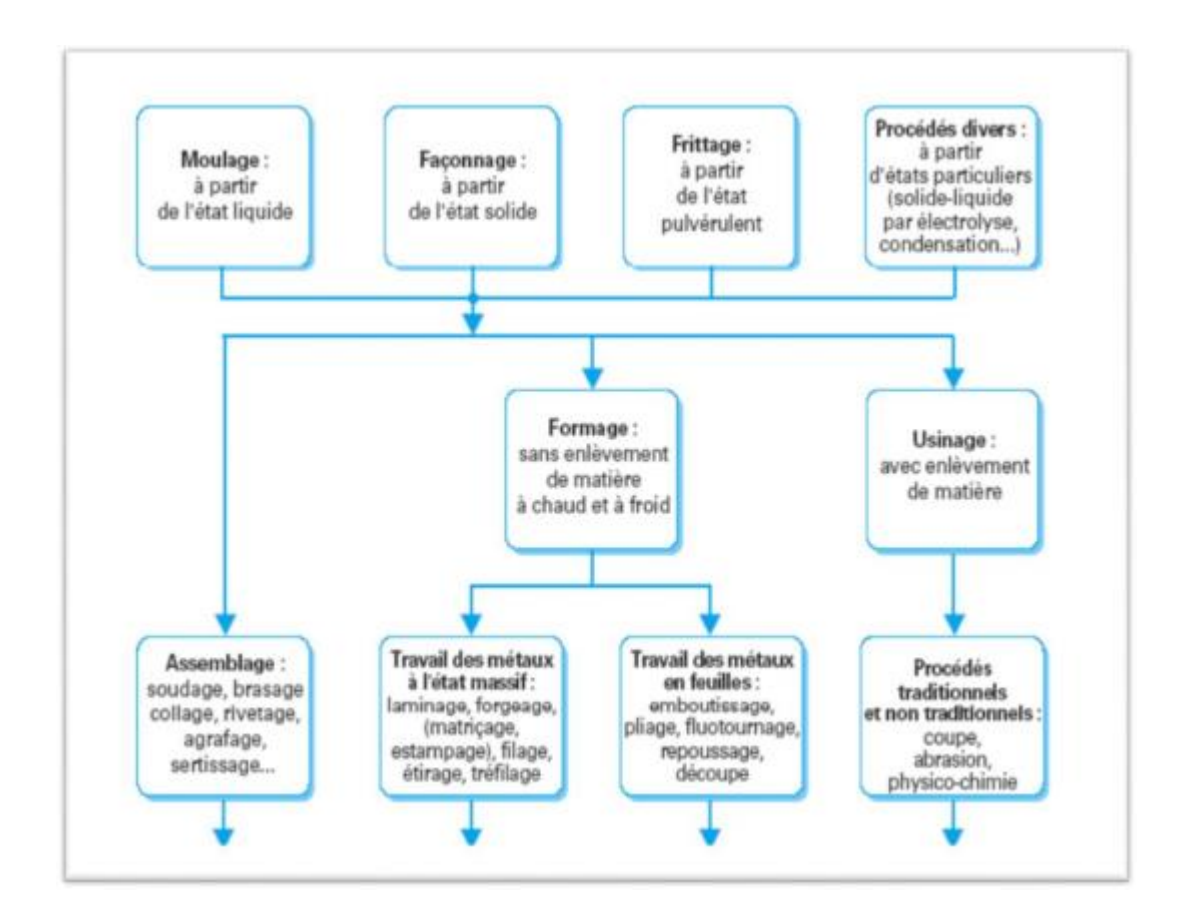

**Figure II.1:** Principaux procédés de mise en forme des matériaux métalliques. [6]

# **II.2 Emboutissage**

L'emboutissage est l'un des procédés de mise en forme des tôles minces le plus ancien et le plus répandu dans le milieu industriel. Il consiste à fabriquer, à partir d'un flan plan de faible épaisseur, une pièce de forme complexe. Le flan (tôle) étant plaqué, avec une certaine force contre la matrice, par le serre flan et mis en forme par le déplacement du poinçon à l'aide d'une presse. [6]

L'emboutissage est un procédé de formage par déformation plastique à chaud ou à froid des métaux. Il transforme une feuille de métal appelée flan en une surface généralement non développable. Le cas particulier, plus simple, du pliage délivre des pièces développables.

L'opération d'emboutissage est exécutée sur une presse à l'aide d'un outillage dont la forme la plus simple, appelée outil à simple effet comprend deux pièces essentielles : la matrice et le poinçon.

L'une est encastrée sur la table fixe, l'autre sur le coulisseau animé d'un mouvement rectiligne alternatif.

L'outillage double effet contient en plus un serre-flan qui assure le contrôle de l'écoulement du métal pour prévenir la formation de plis sur la pièce finie.

L'emboutissage impose à la tôle diverse modes de déformation.

Le procédé d'emboutissage est important dans les divers secteurs industriels : transport, carrosserie automobile (Figure II.2), appareils électroménagers, emballages métalliques, etc. Un des intérêts principaux expliquant le succès de ce procédé réside dans la variété des composants réalisables et la cadence de production élevée.

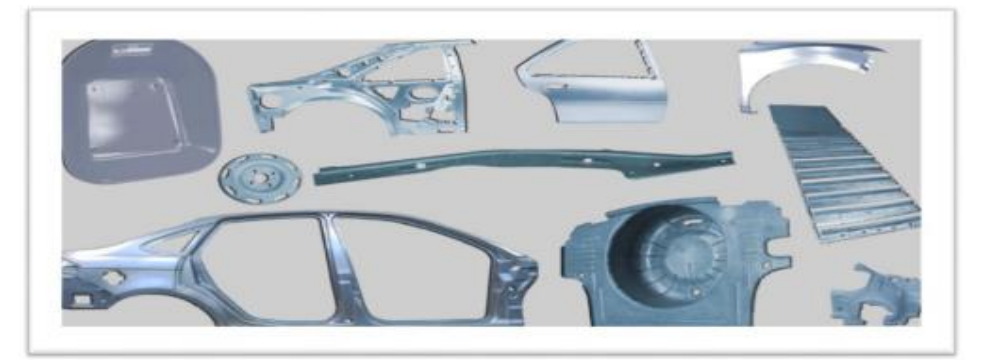

**Figure II.2 :** Emboutissage d'aile d'une voiture. [6]

# **II.3 Types de l'emboutissage**

On distingue deux types d'emboutissage : l'emboutissage à froid et l'emboutissage à chaud :

#### **a) Emboutissage à froid :**

Cette technique consiste à former une pièce à température ambiante.

Elle est principalement utilisée sur un outillage avec serre flan mais peut aussi l'être sur un outillage sans serre flan dans le cas où les emboutis sont peu profonds ou s'ils nécessitent peu d'effort de serrage.

Le serre-flan applique la tôle sur la matrice pendant toute la durée du travail du poinçon, l'opération terminée, la pièce est dégagée soit à l'aide de l'éjecteur, soit au travers de la matrice. Emboutissage à froid est réalisé sur des presses mécaniques.

L'emboutissage à froid est réservé aux matériaux d'épaisseur inférieure à 6mm (aluminium, aciers inoxydables, laiton, aciers doux (0.2% C Max)),

Ce type de formage permet d'obtenir une meilleure précision dimensionnelle, limite les coûts et évite la formation d'oxyde.

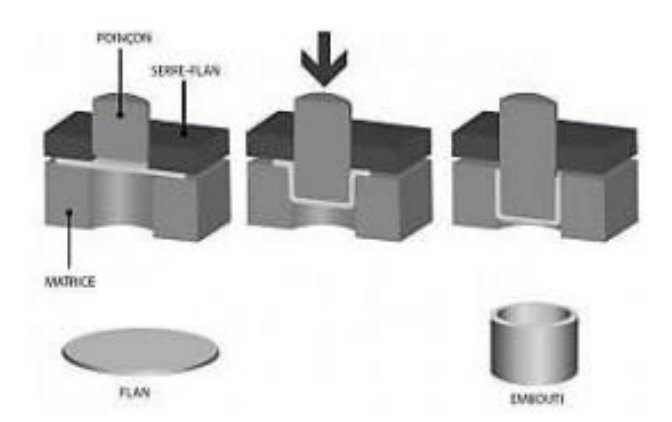

**Figure II.3 :** Emboutissage à froid. [6]

# b) **Emboutissage à chaud :**

Principalement utilisé sur presse hydraulique simple ou double effet, le formage du flan (et de la matrice).

Le formage de fond de réservoir en acier est le plus important domaine d'application. Cette technique facilite la déformation du matériau, permet l'emboutissage des pièces profondes par chauffage du flan (et de la matrice).

Les cadences de production de l'emboutissage à chaud sont moins élevées que celles de l'emboutissage à froid du fait de l'inertie de chauffage. De plus les pièces finies sont de moins qualité que ce soit au niveau de l'état de surface ou du dimensionnement.

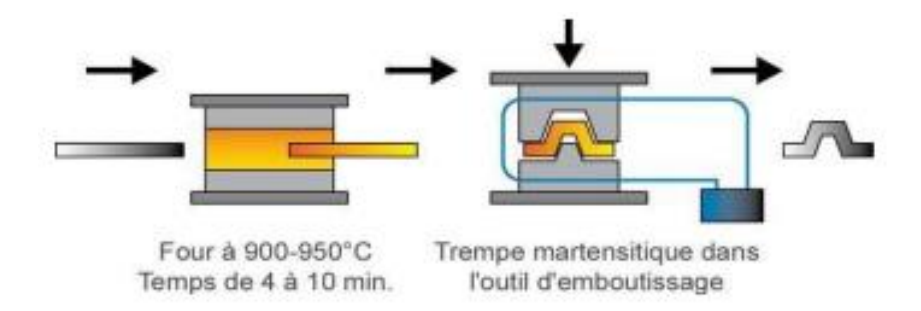

**Figure II.4:** Emboutissage à chaud. [6]

# **II.4 Etapes de l'emboutissage :**

Le principe de l'est basé sur la déformation plastique du matériau. L'emboutissage passe par les étapes suivantes :

 **Étape 1 :** Dans la première étape, le poinçon et le serre-flan sont relevés. le flan, préalablement graissé, est posé sur la matrice.

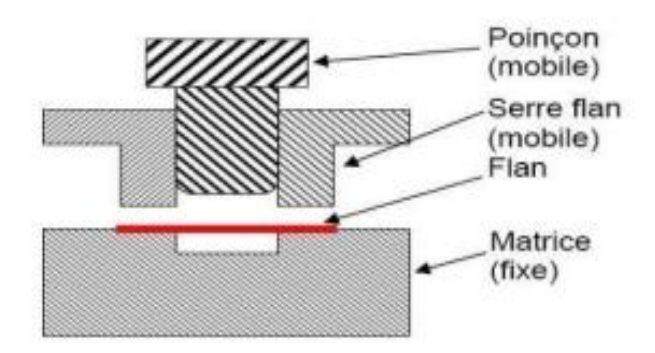

**Figure II.5 :** Étape n°1 : La préparation de l'emboutissage. [6]

 **Étape 2 :** Le serre-flan descend et applique ainsi une pression de serrage afin de maintenir le flan tout en lui permettant de se déformer plastiquement.

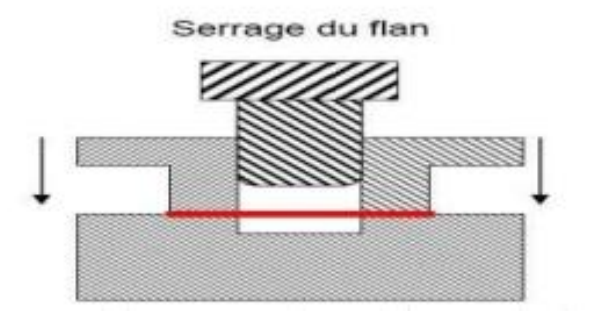

Figure II.6 : Étape n°2 : Le serrage du flan. [6]

 **Étape 3 :** Dans la troisième étape, le poinçon descend et déforme plastiquement la tôle.

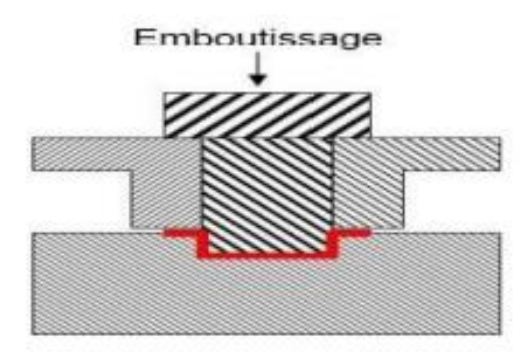

 **Figure II.7 :** Étape n°3 : L'emboutissage proprement. [6]

 **Étape 4 :** Le poinçon puis le serre-flan se relèvent : la pièce conserve la forme acquise (limite d'élasticité dépassée).

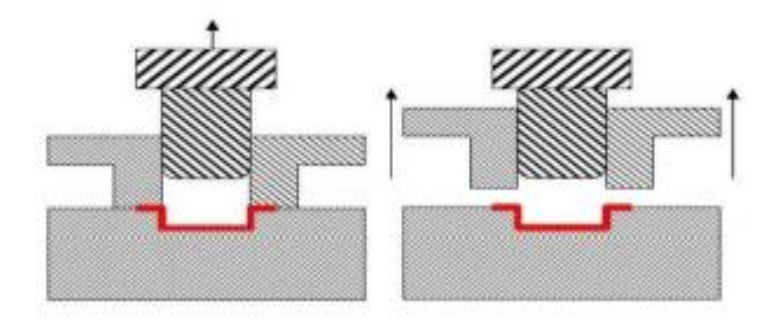

**Figure II.8 :** Étape n°4 : L'enlèvement du poinçon puis du serre-flan. [6]

 **Étape5 :** La dernière étape est l'élimination par détourage des parties devenues inutiles (Essentiellement les parties saisies par le serre-flan).

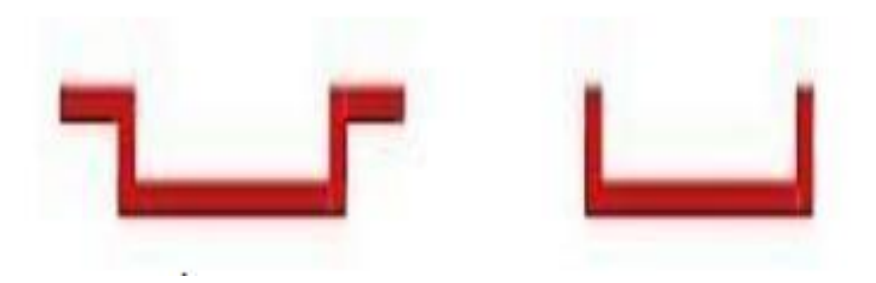

**Figure II.9 :** Étape n°5 : Le détourage de la pièce emboutie. [6]

#### **II.5 Procédé d'emboutissage :**

#### **II.5.1Emboutissage simple effet (sans serre flan) :**

Cette configuration est la plus simple. Elle est composée d'une matrice et d'un poinçon (équipé d'un coussin élastique situé sous la table de la presse).

Pour cette technique, les emboutis réalisées sont peu profond et ne nécessitent pas d'important effort de serrage.

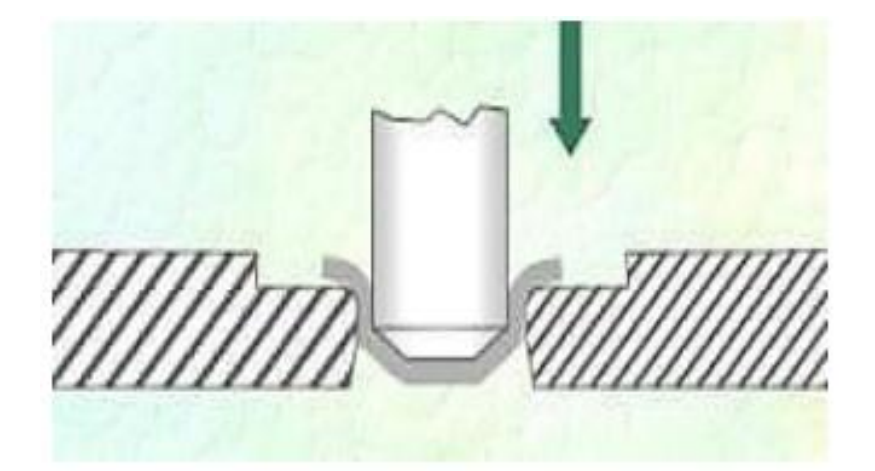

**Figure II.10 :** Emboutissage simple effet (sans serre flan). [6]

#### **II.5.2 Emboutissage double effet (avec serre flan):**

Par rapport à l'emboutissage simple effet, l'emboutissage double effet comprend en plus un serre-flan. Cette technique de formage est la plus répondu dans l'industrie.

Ici les emboutis sont très profonds et les efforts d'emboutissage sont importants. Un serrage très efficace d'emboutissage.

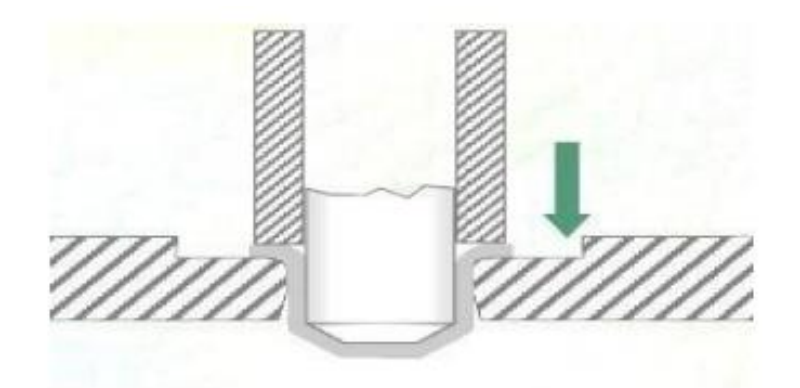

**Figure II.11 :** Emboutissage double effet (avec serre flan). [6]

#### **II.6 Les familles de matériaux largement utilisés en l'emboutissage :**

#### **a) Les aciers :**

Les techniques modernes de laminage permettent d'obtenir des tôles d'acier très minces, avec une surface propre et lisse, une structure homogène et une gamme de caractéristiques mécaniques adaptées aux exigences de l'emboutissage.

Ainsi les vitesses d'emboutissage doivent être plus lentes que pour l'acier, le métal s'écrouissant plus rapidement. Ces tôles sont classées en trois catégories :

- $\triangleright$  Tôle de fabrication courante (TC).
- $\triangleright$  Tôle d'emboutissage (E).
- $\triangleright$  Tôle d'emboutissage spéciale (ES).

**Tableau II.1 :** Caractéristiques des différentes catégories de tôles. [6]

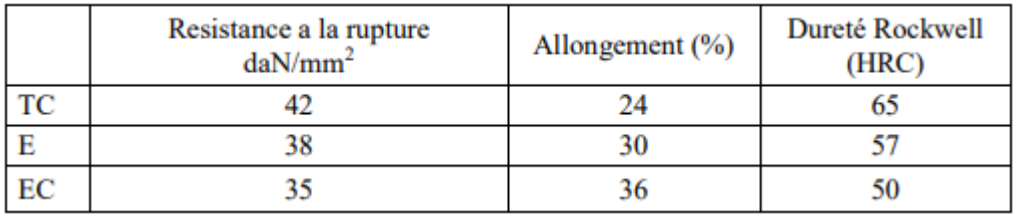

#### **b) Les alliages non ferreux :**

**1. Les laitons :** Les plus couramment utilisés sont ceux désignés sous le nom de 60/40 avec addition de plomb pour les utilisations en horlogerie et sans addition pour les pièces optiques, de sidérurgie) et de 72/28 (pour l'emboutissage extra profond. Cette qualité (72% cuivre, 28%de zinc) est employée pour la fabrication de cartouches et de douilles évitant des opérations de recuit.

**2. L'aluminium et ses alliages:** ces alliages s'écrouissant à l'emboutissage, l'étirage le plus profond ne s'obtient qu'avec les qualités les plus douces. On peut toutefois obtenir des emboutis peu profond avec des qualités plus dures.

**3. Le cuivre:** non allié à un autre élément, le cuivre rouge possède d'excellentes qualités d'emboutissage extra profond, souvent supérieures à celles du laiton ou de l'acier spécial.

**4. Le zinc :** il s'emboutit facilement mais, dans le cas d'emboutissage de forme complexe, il est nécessaire de le chauffer entre 100° et 150°C.

**5. Le nickel et ses alliages :** ils possèdent d'excellentes qualités d'emboutissage. Les plus couramment utilisées sont ceux contenant 60 à 65% de cuivre, 20 % de zinc, et 15 à 20 % de nickel.

**6. Magnésium :** ne peut être embouti que dans certaines limites. Pour réaliser des pièces semblables à celles obtenues avec l'acier, il est indispensable de chauffer de 200° à 500°C enfoncions de la qualité d'emboutis souhaités.

**7. Le titane :** ce métal se comporte comme le magnésium, les flans doivent être chauffés entre 200° et 350°C, selon s'il s'agit de titane pur ou d'un alliage.

La matrice et le poinçon sont également chauffés pour éviter le choc thermique auquel le métal est sensible. [6]

#### **II.7 Formes des pièces emboutis usuelle :**

D'une façon générale, les pièces embouties sont de forme simple telle que cylindrique, conique, sphérique ou prismatique.

Cependant, ces formes simples sont déjà relativement difficiles à réaliser et ne sont généralement réalisables qu'avec un emboutissage par étapes, c'est à dire un emboutissage où la forme désirée n'est obtenue qu'après un certain nombre déphases successives.

#### **II.7.1 Forme cylindrique:**

La forme cylindrique est facilement réalisable avec de bonnes conditions opératoires. A partir de cette forme simple il est possible de réaliser des formes plus évoluées avec la méthode d'emboutissage dit renversé.

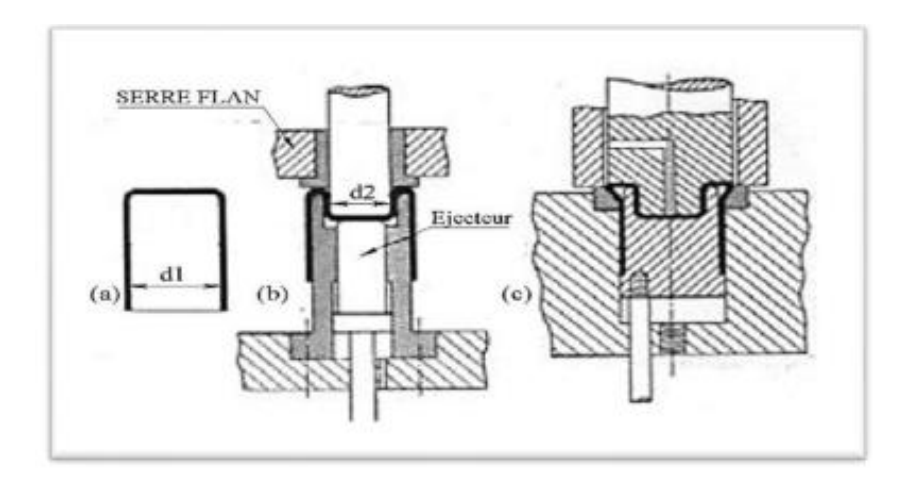

**Figure II.12 :** Emboutissage renversé. [6]

#### **II.7.2 Forme demi sphérique :**

L'emboutissage d'une demie sphère est difficile en raison de la formation déplies, mais il est possible en une seule passe si la matrice est munie d'un bourrelet. [6]

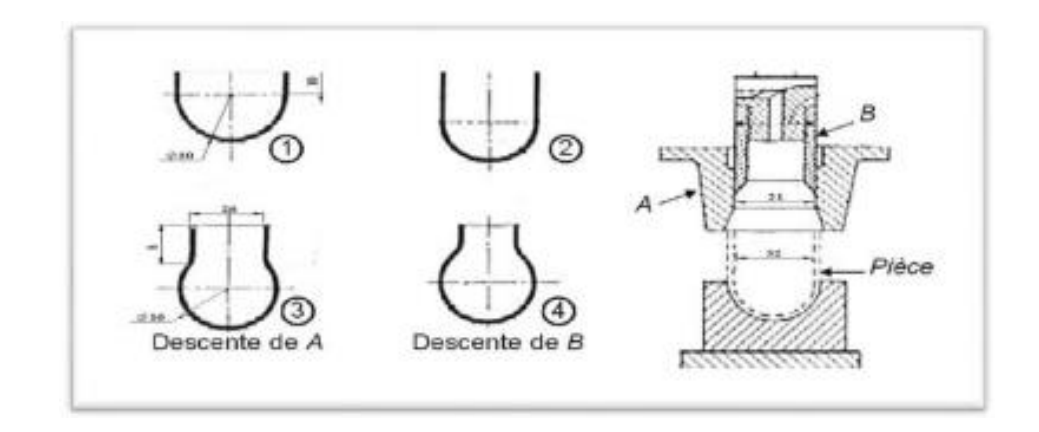

**Figure II.13 :** Emboutissage de pièce demi sphérique. [6]

#### **II.7.3 Forme rectangulaire :**

Dans les emboutis rectangulaires on peut considérer que seuls les rayons latéraux sont emboutis (quart d'embouti cylindrique), les flancs étant simplement cambrés. [6]

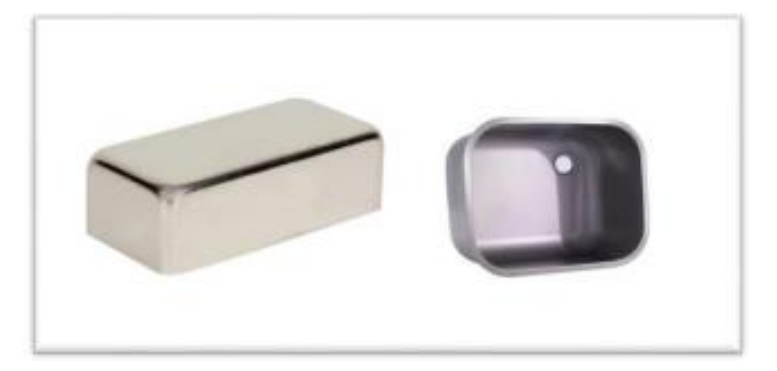

**Figure II.14 :** Emboutis rectangulaires. [6]

#### **II.8 Les avantages et les inconvénients de l'emboutissage :**

#### **Les avantages de l'emboutissage :**

- Pièces minces de formes géométriques complexes.
- $\triangleright$  Bon état de surface.
- Très bonne qualité esthétique et travaux de finition de polissage moins lourds et moins coûteux.
- Bas prix de revient et cadences de production très élevées. Les inconvénients de l'emboutissage :
- Les zones d'étirement subissent un amincissement important et les zones de retrait subissent une combinaison d'effets d'épaississement et de plissement.
- Les phénomènes du retour élastique (après que le poinçon se retire) conduisent à un retrait de la matière. Il est alors nécessaire de recourir à certaines techniques pour corriger ces phénomènes de retour élastique : frappe du rayon, étirage et maintien prolongé du poinçon ou modification de la forme du poinçon.
- Le rayon d'entrée de la matrice doit être très arrondi et poli pour éviter toute déchirure du métal.
- > Temps de préparation important.
- Mise au point des outils (poinçon, matrice) très coûteuse et nécessite un savoir-faire de l'entreprise.

## **II.9 Paramètres l'emboutissage**

## **II.9.1. Paramètres liés à la presse**

# **II.9.1.1. Le jeu entre le poinçon et la matrice**

Lorsque l'espace entre le poinçon et la matrice est théoriquement égal à l'épaisseur de la tôle, il se produit une augmentation de l'épaisseur de la paroi. L'augmentation de ce jeu a une influence favorable sous l'effet du poinçon mais entraîne certains inconvénients tels que [6]:

- La détérioration du profil de la paroi.
- Déviation du poinçon entraînant la formation de languettes sur le bord de l'embouti.
- Apparition de plis sur la paroi de l'embouti.

Inversement, si l'épaisseur du flan est plus grande que l'espace existant entre le poinçon et la matrice, il se produit un écrasement et un amincissement indésirables de la paroi. Il est courant d'utiliser des tables donnant le jeu en fonction de l'épaisseur du flan h. Elles sont basées sur les formules suivantes [8] :

- Pour l'acier : Jeu = h + 0.07 (10h)  $^{1/2}$
- Pour l'aluminium : Jeu = h + 0.02 (10h)<sup>1/2</sup>
- Pour métaux non ferreux : Jeu =  $h + 0.04$  (10*h*) <sup>1/2</sup>

### **II.9.1.2. Le rayon sur la matrice**

Ce paramètre a une très grande importance autant pour la qualité de l'embouti que pour la répartition des forces. En effet, on comprend parfaitement que dans les deux cas extrêmes, l'emboutissage n'est pas viable. On observera pour  $r_m = 0$  un déchirement du flan et pour  $r_m = (D - d)/2$  la formation de plis

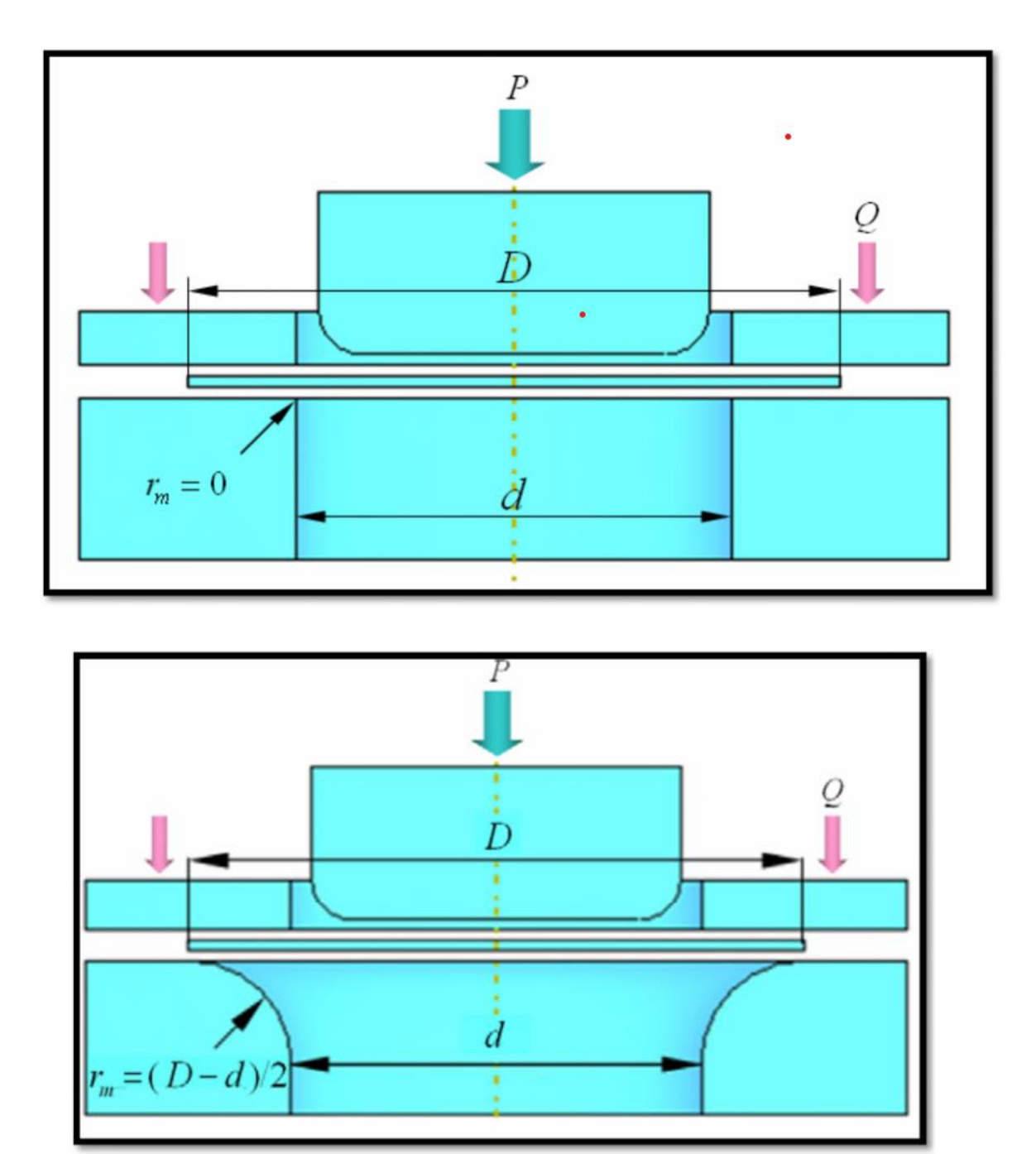

**Figure.II.15.** Variation de l'arrondi sur la matrice. [8]

Afin de déterminer le rayon efficace, on utilise la relation de Kaczmarek donnant :

- Pour l'acier :  $r_m = 0.8$  [(D d) h]  $^{1/2}$
- Pour l'aluminium :  $r_m = 0.9$  [(D d) h] <sup>1/2</sup>

D diamètre du flan (mm), d diamètre de l'embouti (mm) et h épaisseur du flan (mm

# **II.9.1.3. Arrondi sur le poinçon**

La partie de la tôle qui se trouve en contact avec la surface inférieure du poinçon subit l'action des forces de frottements qui empêchent la matière de bouger. L'effort du poinçon se transmet aux parois de l'embouti. Le poinçon doit contenir un arrondi pour ne pas percer le flan. Généralement, on prend le rayon du poinçon inférieur à celui de la matrice.

## **II.9.1.4. La vitesse d'emboutissage**

Elle se définit comme la vitesse du poinçon au moment de l'attaque de la tôle. Les transformations que subit le métal à froid entraînent un écrouissage de celui–ci dépendant de cette vitesse. Une vitesse trop faible, tend donc à générer un écrouissage trop important sur le métal, le rendant moins malléable. Une grande vitesse tend à empêcher la propagation de la force du poinçon jusqu'au niveau du flan. Cette altération pouvant alors se traduire par une rupture du flan. D'après BLISS1, il existe une vitesse optimale pour chaque métal : [8]

- Pour l'acier : 200 mm/s
- Pour les aciers doux : 280 mm/s
- Pour l'aluminium : 500 mm/s

# **II.9.1.5. La pression du serre–flan**

La suppression des plis est un des objectifs majeurs de l'emboutissage. Le rôle du serre–flan consiste à empêcher la formation de plis sur le rebord du flan en exerçant une pression appropriée. La présence du serre–flan ne s'impose que si d < 0.95D ou h < 0.2 (D − d). Dans la pratique, il faut que le serre–flan soit bien trempé et rectifié. La pression est réglée à l'aide de clés dynamométriques, de ressorts ou de caoutchouc, en fonction de l'aspect de l'embouti : [8]

- Si la paroi est sans plis et d'aspect brillant, la pression est adaptée.
- Si la paroi est bonne mais que les bords supportent des marques de dentures, c'est que la pression est trop faible
- S'il se produit un déchirement lors de la descente du poinçon, c'est que la pression est trop importante.

Ainsi, pour un embouti cylindrique de diamètre d et de flan de diamètre D, l'effort de serrage appliqué sur le serre–flan sera :

$$
Q=(\pi/4)\ [D^2-(d+2{r_m}^2]\ p
$$

```
Où
```
p pression spécifique

- Pour les aciers doux :  $p = 25$  daN/cm<sup>2</sup>
- Pour les aciers inox :  $p = 20$  daN/cm<sup>2</sup>
- Pour l'aluminium :  $p = 10$  daN/cm<sup>2</sup>

Il est également possible de faire appel à une installation pneumatique ou hydraulique offrant un réglage de la pression plus facile qu'avec un dispositif à ressort ou en caoutchouc.

# **II.9.1.6. L'effort d'emboutissage**

L'effort nécessaire pour emboutir des pièces cylindriques dépend tout d'abord des diamètres de l'embouti et du flan primitif, de l'épaisseur et de la qualité de la tôle. Il dépend également de la pression de serre–flan, de la vitesse d'emboutissage, de l'arrondi de la matrice, du jeu entre poinçon et matrice et de la lubrification. Il est difficile de tenir compte de tous ces facteurs dans la détermination de l'effort du poinçon, c'est pourquoi il est commun d'employer la formule simplifiée suivante : P =  $\pi$  d h k R<sub>m</sub> Avec k coefficient en fonction de d/D, h épaisseur du flan, R<sub>m</sub> résistance à la rupture en traction.

# **II.9.2. Paramètres liés à la tôle**

# **II.9.2.1. La taille du flan**

Il est important de déterminer la taille du flan primitif pour d'une part économiser la matière et d'autre part faciliter l'emboutissage. La détermination des dimensions du flan a pour base l'égalité des volumes de l'embouti et du flan primitif.

- Flan pratique : Il ne se peut déterminer qu'à la suite d'essais sur des outils d'emboutissage réalisés.

L'outil de découpage du flan n'est exécuté qu'après ces essais.

- Flan théorique : D'après le dessin de l'embouti désiré et en ajoutant de 2 à 3 mm autour du flan pour détourage (Figure II.16), on détermine le diamètre du flan donné par  $D^2 = 4S/\pi$ 

Où S est la surface de l'embouti, calculée par le théorème de Guldin

La surface engendrée par une ligne plane tournante autour d'un axe situé dans son plan et ne le traversant pas est égale au produit de la longueur développée de cette ligne par la circonférence décrite par son centre de gravité.

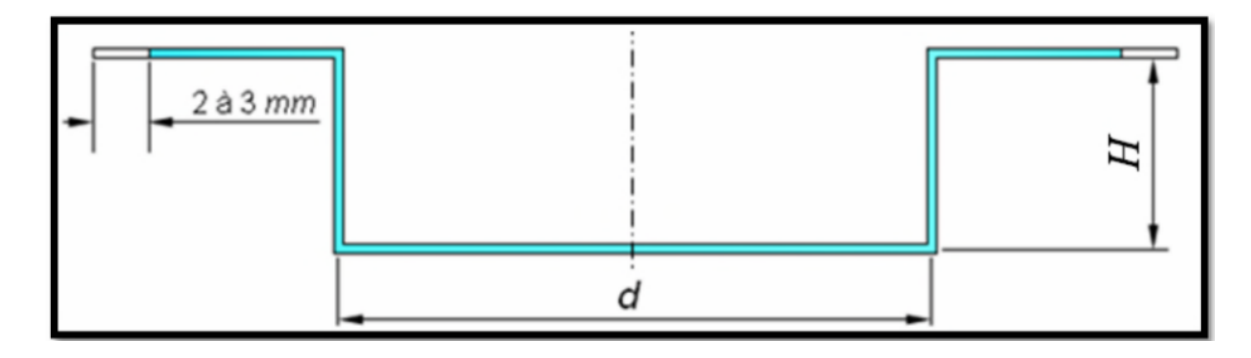

**Figure.II.16** : Ajout de 2 à 3 mm pour détourage [8]

# **Chapitre III**

# **Simulation par abaqus**

#### **III.1 Introduction**

Ce chapitre est consacré à la présentation des résultats de simulation du comportement mécanique en traction et la mise en forme par emboutissage d'un acier inoxydable austénitique. Avant d'entamer les simulations, nous avons d'abord présenté notre matériau d'étude ainsi que le logiciel de simulation. Les simulations du problème sont faites à l'aide du logiciel Abaqus 6.14.

#### **III.2 Présentation du matériau d'étude:**

Le matériau utilisé dans cette étude est un acier inoxydable, entièrement austénitique **(**Figure III.1). Sa dénomination est 304L. Le (L) signifie que l'acier à une faible teneur en carbone. Suivant l'AFNOR sa désignation est X2CrNi18-9.

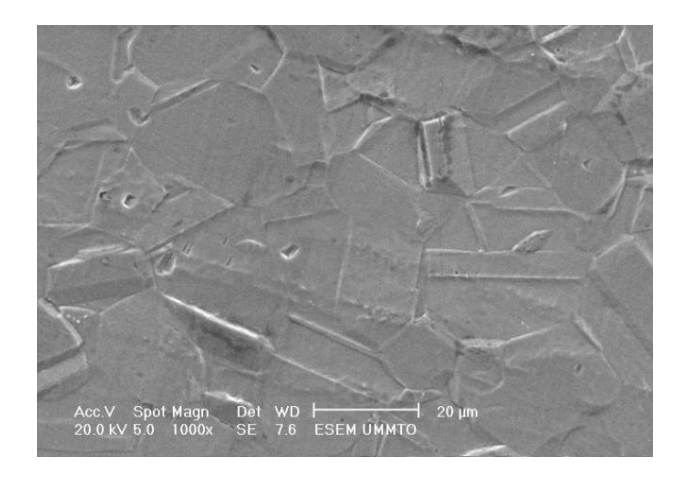

**Figure III.1***:* Microstructure de l'acier 304L

Cet acier nous a été livré sous forme d'une tôle de 3 mm d'épaisseur. La composition chimique et le pourcentage de chaque élément de cet acier sont répertoriés dans le Tableau III.1.

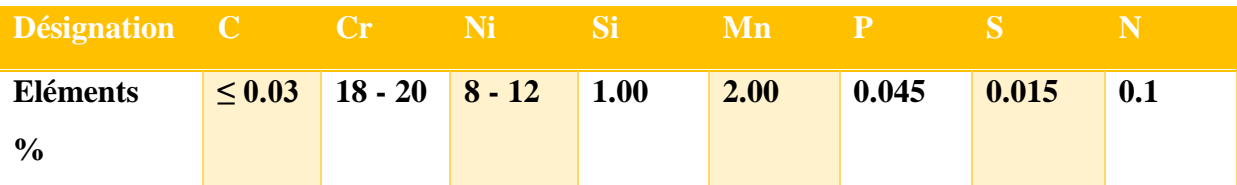

**Tableau III.1***:* Composition chimique de la nuance entièrement austénitique 304L.

L'acier 304L est caractérisé par un comportement ductile

Sur courbe de la figure III.2, on remarque l'existence de plusieurs parties distinctes : tout d'abord nous avons une partie quasi-linéaire correspondant à la partie élastique ensuite vient le domaine plastique avec écrouissage, après la partie plastique nous avons une striction puis la rupture.

D'après l'allure de la courbe, nous voyons bien que cet acier a un comportement élastoplastique écrouissable. La courbe montre également un excellent compromis entre les caractéristiques de résistance et de déformation plastique.

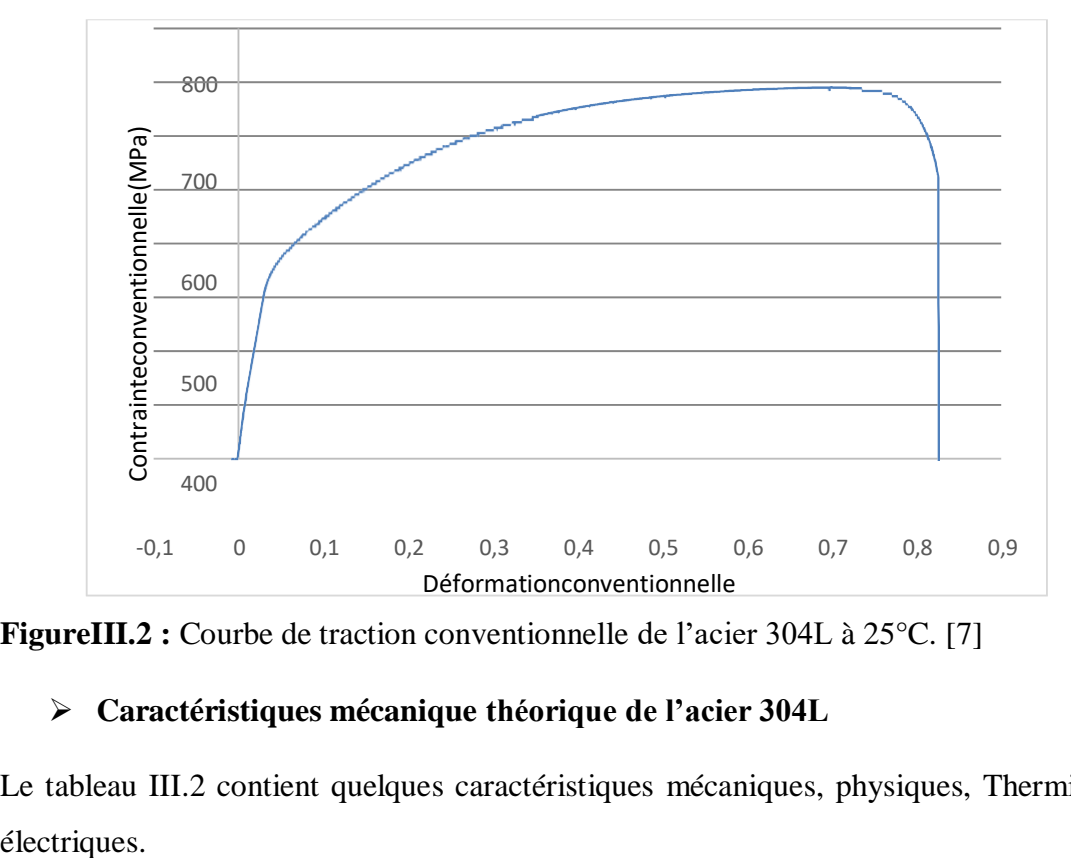

**FigureIII.2** : Courbe de traction conventionnelle de l'acier 304L à 25<sup>o</sup>C. [7]

# 200 **Caractéristiques mécanique théorique de l'acier 304L**

Le tableau III.2 contient quelques caractéristiques mécaniques, physiques, Thermiques et

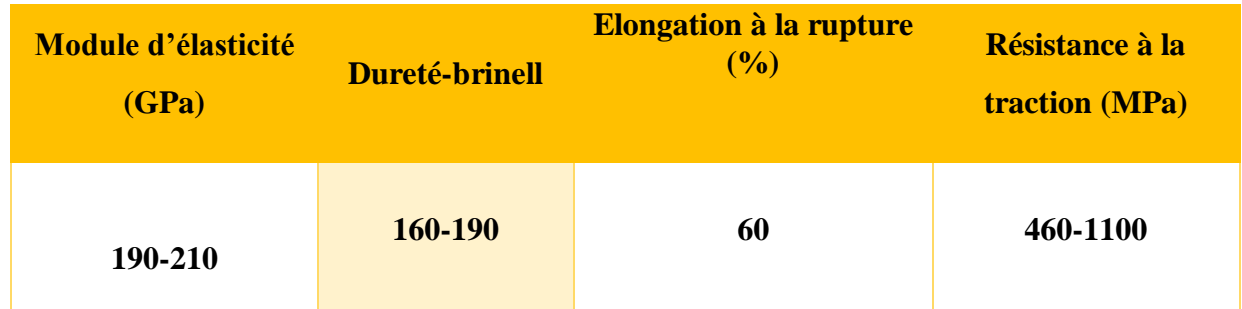

## **Tableau III.2** *:* Caractéristiques de l'acier 304L

# **Utilisations de l'acier 304L**

L'acier 304L à plusieurs utilisations dans de nombreux secteurs tels que :

- ✓Industrie chimique et pétrochimique
- ✓Industrie des processus : réservoirs sous pression, échangeurs de chaleur, systèmes de canalisations, brides, raccords, valves et pompes
- ✓Industrie alimentaire
- ✓Industrie médicale
- ✓Industrie minière
- ✓Raffinage de pétrole
- ✓Industrie pharmaceutique
- ✓Industrie nucléaire

# **II.3 Simulation par abaqus**

# **II.3.1Présentation du logiciel ABAQUS**

#### **a. Définition :**

ABAQUS est une suite logicielle pour l'analyse par éléments finis et l'ingénierie assistée par ordinateur, initialement publiée en 1978.

ABAQUS offre les meilleures solutions pour des problèmes linéaires, non linéaires, explicites et dynamiques.

Le logiciel fournit un environnement inégalé pour l'analyse par éléments finis, proposant un grand nombre de choix aux opérations impliquant des fournisseurs et des produits multiples.

La suite de produits Abaqus se compose de cinq produits logiciels de base : Abaqus/CAE (Complete Abaqus Environment), Abaqus/Standard, Abaqus/ExplicitAbaqus/CFD (ComputationalFluid Dynamics), Abaqus/Electromagnetic.

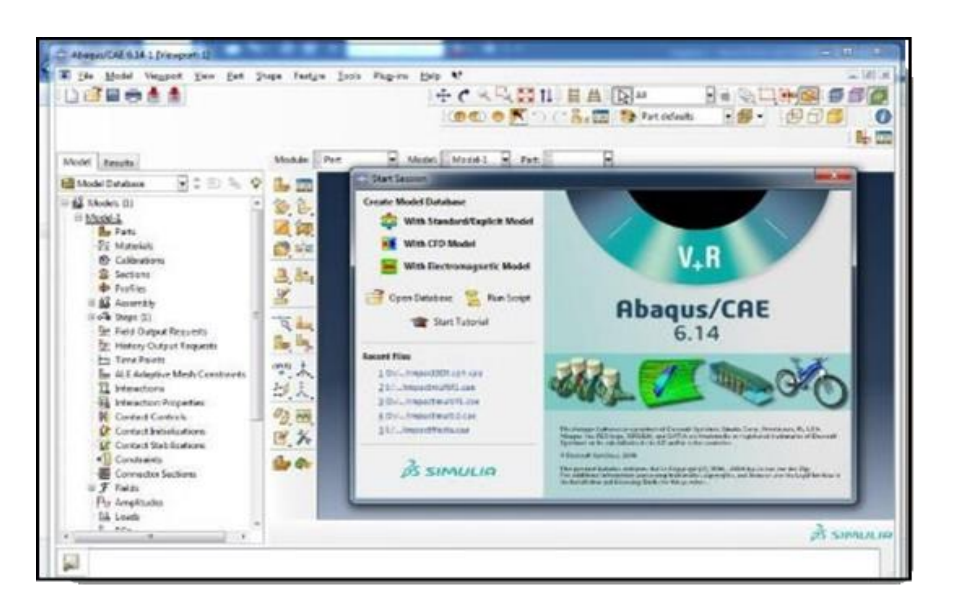

**Figure III.3 :** Interface de code d'ABAQUS

#### **b. Les éléments utilisés par ABAQUS :**

On distingue différentes grandes classes d'éléments :

- Les éléments unidimensionnels (1D) : barre; poutre, rectiligne ou courbe
- Les éléments bidimensionnels (2D) : élasticité plane (contrainte ou déformation plane), plaques en flexion, coques courbes de forme triangulaire ou rectangulaire.
- Les éléments tridimensionnels (3D) : de forme tétraédrique, hexaédrique...etc.
- Les éléments axisymétriques : (pour les pièces présentant une symétrie de révolution au niveau de la géométrie et du chargement).
- Les autres éléments : ressorts, amortisseurs, rigides.

#### **c. Présentation des différents types d'éléments Abaqus:**

Le code de calcul ABAQUS dispose d'une multitude de types d'éléments qui diffèrent par leurs propriétés d'interpolation, de symétrie et leurs propriétés physiques.

Ainsi, le code propose des éléments à 3D dimensions, à 2D dimensions des éléments linéaires (1D) et les connecteurs.

Le choix entre ces différentes dimensionnalités dépend de la maîtrise du problème à simuler.

Ce qui permet de tenir compte des symétries de géométrie, des chargements, des conditions aux limites et des propriétés des matériaux.

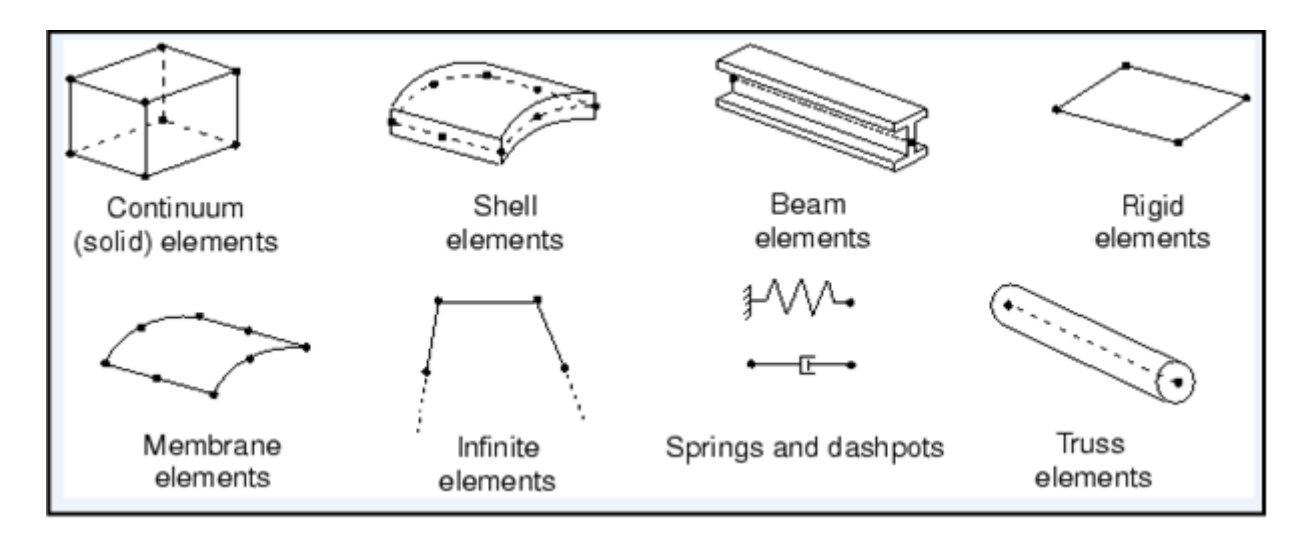

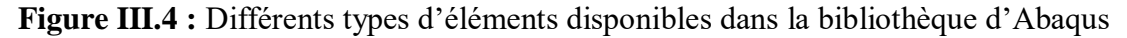

#### **d. Systèmes d'unités dans le logiciel ABAQUS**

Avant de commencer à définir un modèle, vous devez choisir le système d'unités que vous utiliserez. ABAQUS n'a pas de système intégré d'unités.

Toutes les données d'entrée doivent être spécifiées dans des unités cohérentes dans les résultats qui suivent le système d'unité et base sur SI (mm).

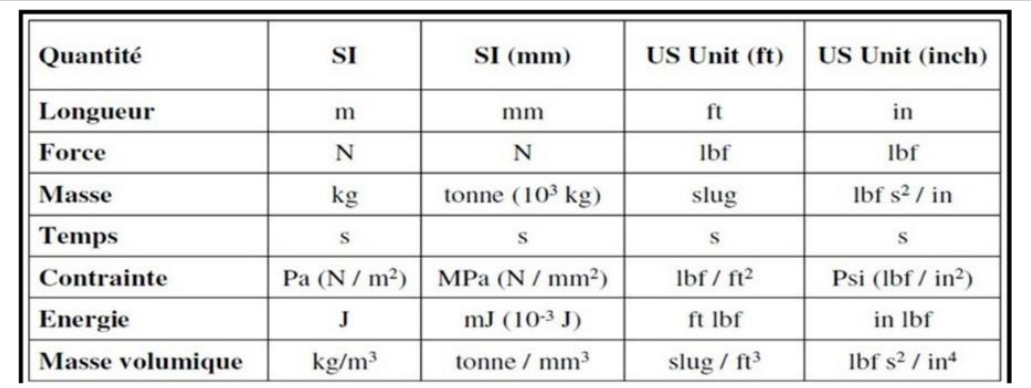

#### **Tableau III.3 :** les unités dans ABAQUS

#### **Modules du logiciel ABAQUS/CAE:**

ABAQUS/CAEestdiviséenunitésfonctionnellesappeléesmodules.ChaquemoduleContientlesoutilsq uisontpropresàunepartiedelatâchedemodélisation:

#### **Module Part:**

Le module Part permet de créer tous les objets géométriques nécessaires à notre problème, soit en les dessinant dans ABAQUS®/ CAE, soit en les important d'un logiciel de dessin tiers.

### **Module Property:**

Le module property permet, comme son nom l'indique, de définir toutes les propriétés d'un objet géométrique ou d'une partie de ces objets.

#### **Module Assembly:**

Ce module permet d'assembler les différents objets géométriques assemblage.

#### **Module Step:**

Ce module permet de définir toutes les étapes et les requêtes pour le posttraitement, c'est à dire le moment (temps) à partir duquel une force est appliquée et jusqu'à quand, il est aussi possible de créer des forces ou des conditions limites qui s'activent à des moments donnés.

#### **Module Interaction:**

Grâce ce module, il est possible de spécifier toutes les interactions entre les différentes parties et régions du modèle, qu'elles soient mécaniques, thermiques ou autres.

Il faut savoir qu'ABAQUS ne prend en compte queles interactions explicitement définies, la proximité géométrique n'étant pas suffisante.

#### **Module Load:**

Le module **Load** permet de spécifier tous les chargements, conditions limites et champs.

Il faut savoir que les chargements et les conditions limites sont dépendants des steps, par exemple une force est appliquée au step1 mais inactive au step2:

#### **Module mesh:**

Le module Mesh contient tous les outils nécessaires pour générer un maillage élément fini sur un assemblage

Il existe 3 techniques de maillage dans ABAQUS:

Le maillage **Structured,** méthode qui utilise un maillage par défaut de pièces de topologie particulière (ex: cube, sphère…).

Le maillage **Swept** permet de mailler un côté ou une surface puis de copier ce maillage le long d'un chemin, c'est-à-dire balayer (sweep)le modèle avec un maillage de base.

Le maillage **Free** est le maillage le plus souple, en effet il permet de mailler le modèle de la manière que l'on veut.

#### **Module Job :**

Une fois que toutes les tâches de définition du modèle ont été réalisées, il faut utiliser le module Job pour analyser ce modèle.

ABAQUS® va alors réaliser tous les calculs nécessaires se tentirer des résultats.

### **Module Visualisation:**

Ce module permet de visualiser le modèle et les résultats, les courbes de charges, les déformations…

# **III.3.2Simulation**

#### **III.3.2.1 Simulation du comportement mécanique de l'acier 304L en traction**

Le problème de traction uniaxiale est résolu dans ABAQUS 6.14 en utilisant un solide linéaire à éléments d'intégration réduits, appelé C3D8R dans la terminologie Abaqus.

Le problème a été simulé en appliquant les conditions aux limites appropriées, encastrement et déplacement, au modèle suivant la direction Y.

# **III.3.3- Les étapes de simulation**

#### **a. création de l'objet**

Le modèle numérique développé dans cette étude est une structure tridimensionnelle en acier (inox 304L) (Figure III.6**)** ayant les dimensions suite :

Largeur ( $h = 20$  mm),

Longueur ( $L = 95$  mm),

Epaisseur (e= 3 mm).

Pour créer notre éprouvette, nous avons choisis matériau déformable extrudé.

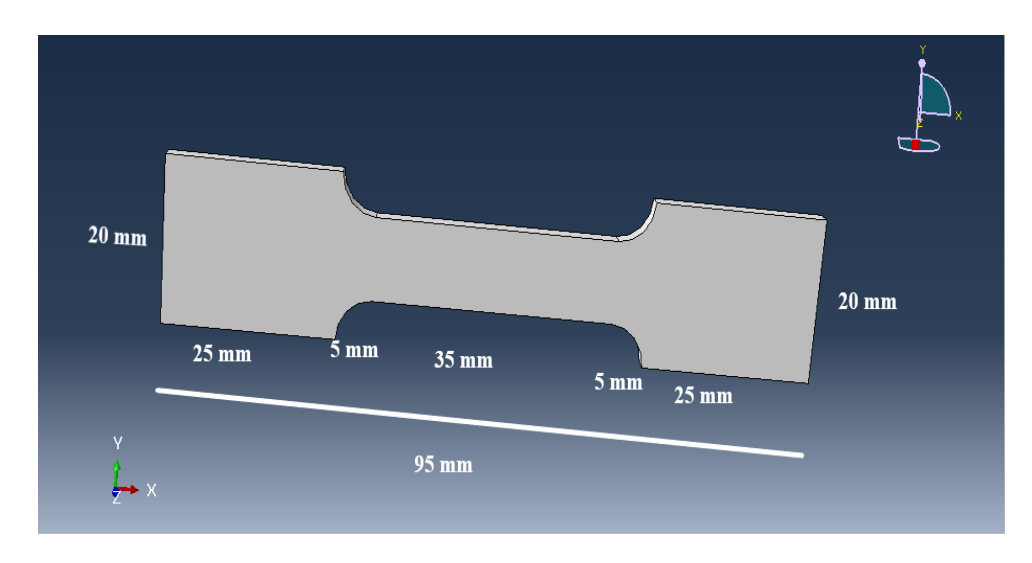

**Figure III.5:** Modèle tridimensionnelle étudier.

### **b. Définition des propriétés**

Après avoir créé notre éprouvette, on a défini le matériau dont est faite notre éprouvette, car abaqus ne contient pas une base de données pour les matériaux. Pour cela nous avons procédé comme suit :

**1.** Double cliques sur **Materials,** pour ouvrir **Edit Material**.

Comme notre matériau (acier 304L) est caractérisé par un comportement élastoplastique avec un écrouissage non linéaire (élasticité et plasticité non linéaire), nous avons suivi les étapes suivantes dans le module property.

- Pour l'élasticité nous avons introduit le module de Young ainsi que le coefficient de poisson de l'acier 304L, voir la (**Figure III.6)**
- Pour la plasticité, nous avons introduit les contraintes plastiques vraies et les déformations plastiques vraies calculées à partir des résultats de la courbe de traction conventionnelle obtenue expérimentalement, voir la (**Figure III.6)**.

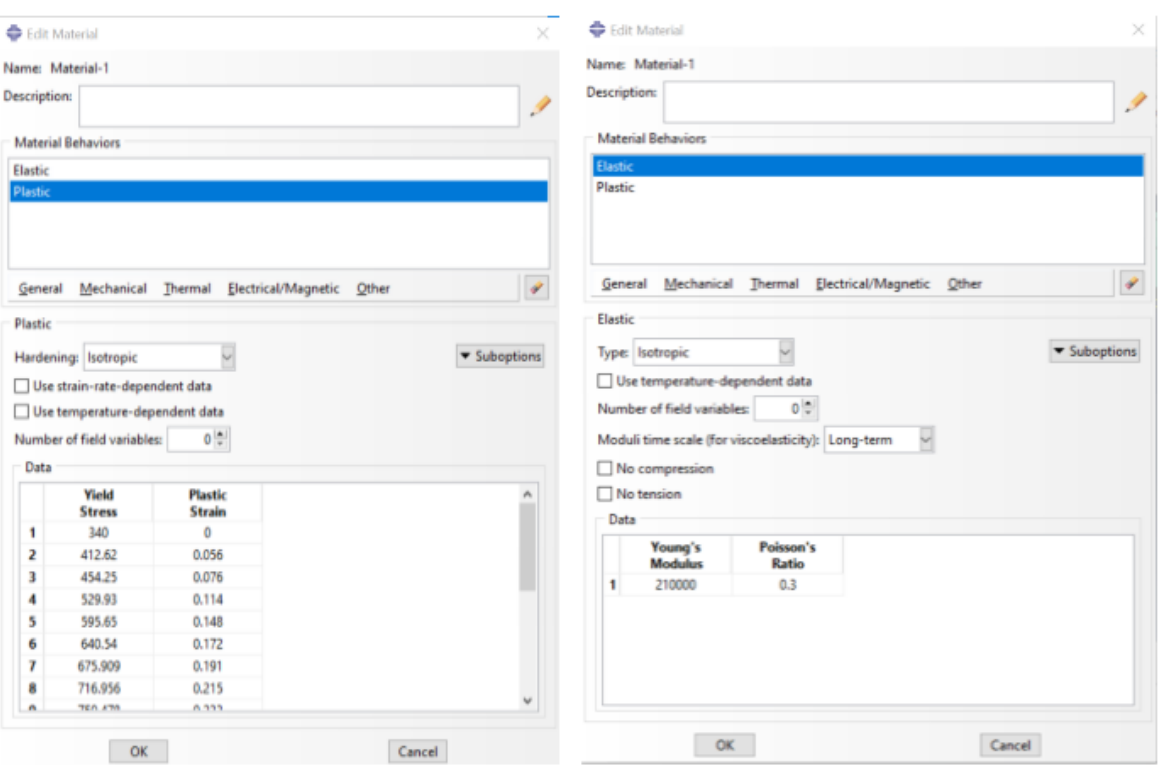

**Figure III.6 :** Introduction de l'élasticité et de la plasticité dans abaqus.

Pour le calcul les contraintes vraies et les déformations vraies que nous avons introduit pour reproduire la plasticité sur abaqus nous avons utilisé les formules suivantes :

 $\sigma_V = \sigma N (1 + \epsilon N)$ 

 $\mathcal{E}_V = (1 + \epsilon N)$ 

- $\sigma_V$ : Contrainte vraie
- $\sigma_N$ : Contrainte nominale ou conventionnelle
- $\mathcal{E}_V$ : Déformation vraie
- $\mathcal{E}_N$ : Déformation nominale ou conventionnelle

# **C. Assembler le Modèle**.

Une fois le matériau est créé, on l'a positionné dans un repère (voire figure III.7). Pour cela, nous avons utilisé le module assembly.

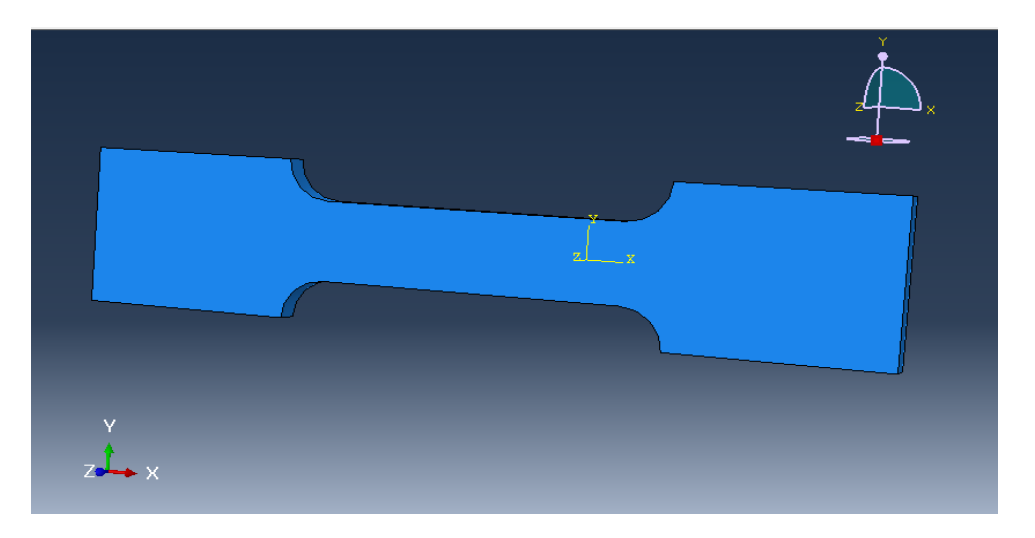

**Figure III.7 :** positionnement de l'éprouvette dans un repère

# **d. Définir les pas d'analyse**

Avant d'appliquer les conditions aux limites et les chargements du modèle, il est

nécessaire de définir les différents pas d'analyse du modèle. Ici nous voulons 2 pas d'analyse

- un pas initial, où seront appliquées les conditions limites
- un pas général, dans lequel seront modifiées les conditions limites.

#### **e. Création des conditions aux limites**

La figure III.8 présente les conditions aux limites imposées sur l'éprouvette de traction. Une extrémité de l'éprouvette est encastrée, par contre un déplacement est imposé sur l'autre extrémité.

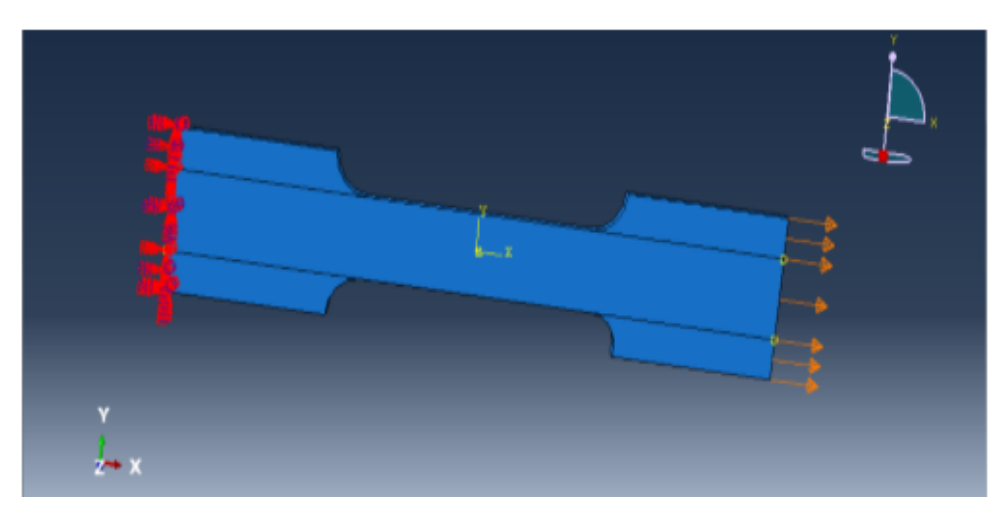

**Figure III.8 :** conditions aux limites

# **f. Maillage de modèle**

La figure III.9 montre le maillage adopté pour la simulation de l'essai de traction. Le type d'éléments est quadratique à huit nœuds de type C3D8R (briques à 8 nœuds).

Pour analyser l'effet du maillage dans un premier temps on va changer le paramètre de la taille des éléments, qui dans le logiciel s'appelle Approximate global size (avant appelé taille maillage).

Les différentes valeurs de Approximate global size qu'on va utiliser sont (Figure III.9 a et b)

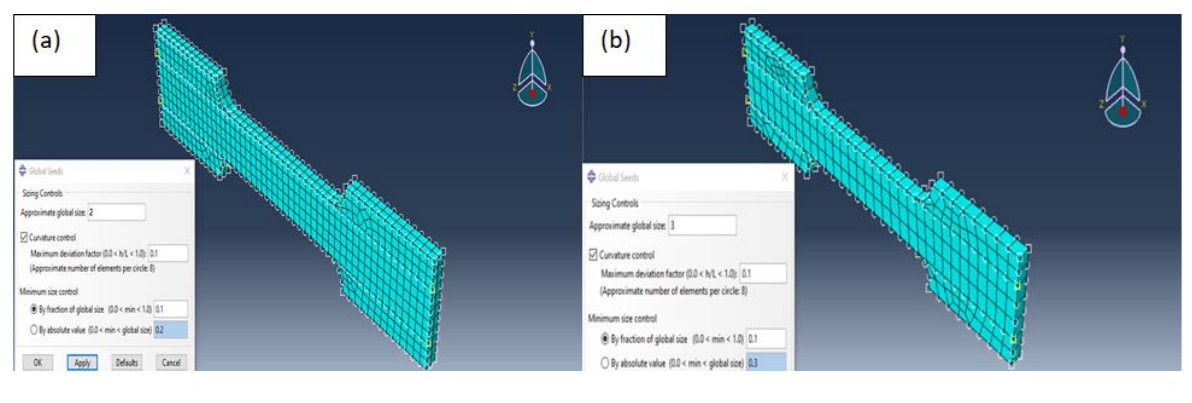

**Figure III.9 : maillage 3D** (a) :840 éléments (b) :199 éléments

# **III.3.4- Résultats de traction**

La figure III.11montre le niveau et la distribution des déformations plastiques équivalentes (PEE), dans un acier inoxydable (304 L) soumis à un déplacementsuivant la direction X.

La répartition des contraintes dans le model n'est pas homogène.

On remarque qu'elles sont intimées liées aux déformations et qu'elles sont plus importantes dans la partie utile que dans les autres parties du modèle.

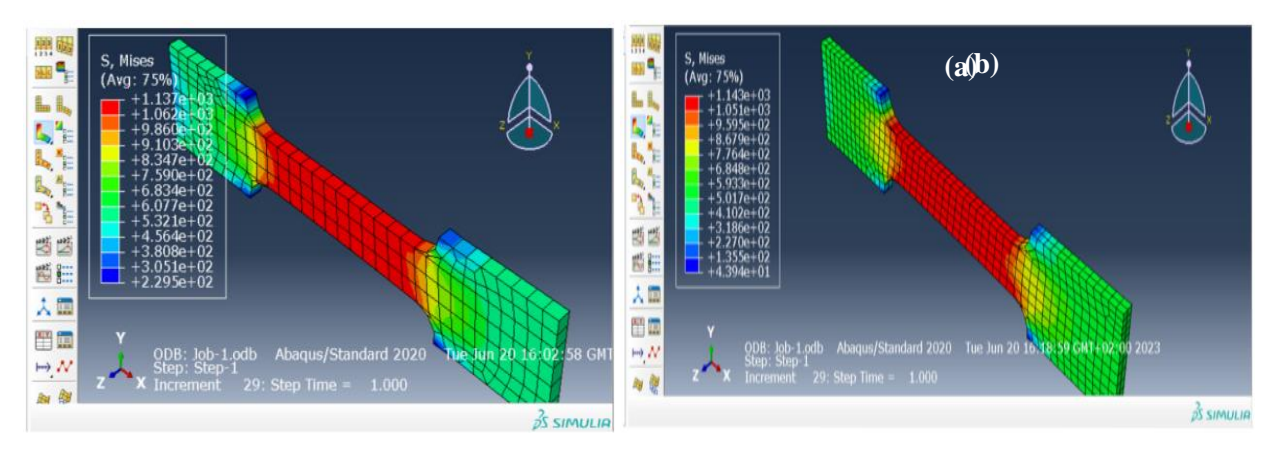

**Figure III.10 :** Distribution des contraintes dans le modèle sollicité (a) 199 éléments (b) 840 éléments

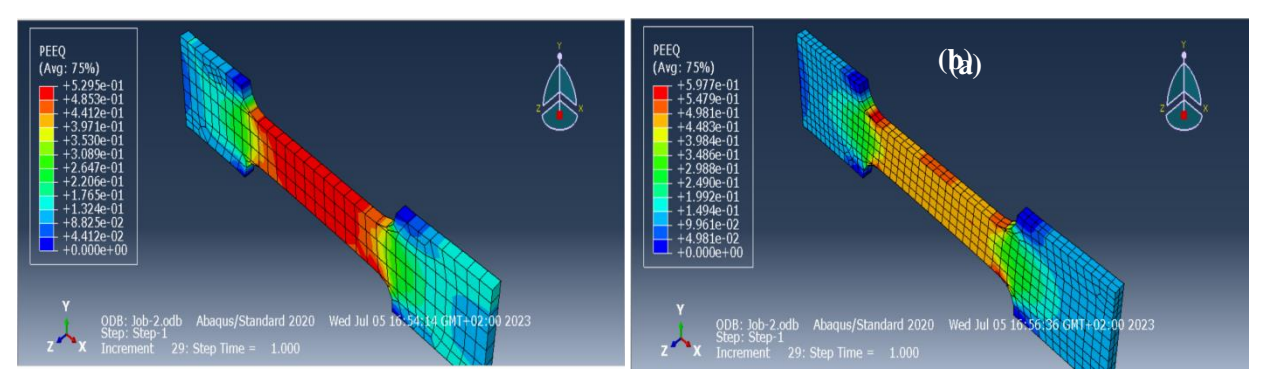

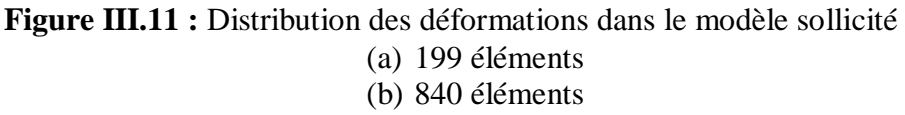

La figure III. 12 représente les courbes de traction vraie obtenue numériquement à l'aide du logiciel abaqus 6.14. La courbe (a) correspond au modèle avec 199 éléments et la courbe (b) au modèle avec 840 éléments.

D'après l'allure de cette courbe, on remarque que le comportement élastoplastique écrouissable est bien reproduit par abaqus.

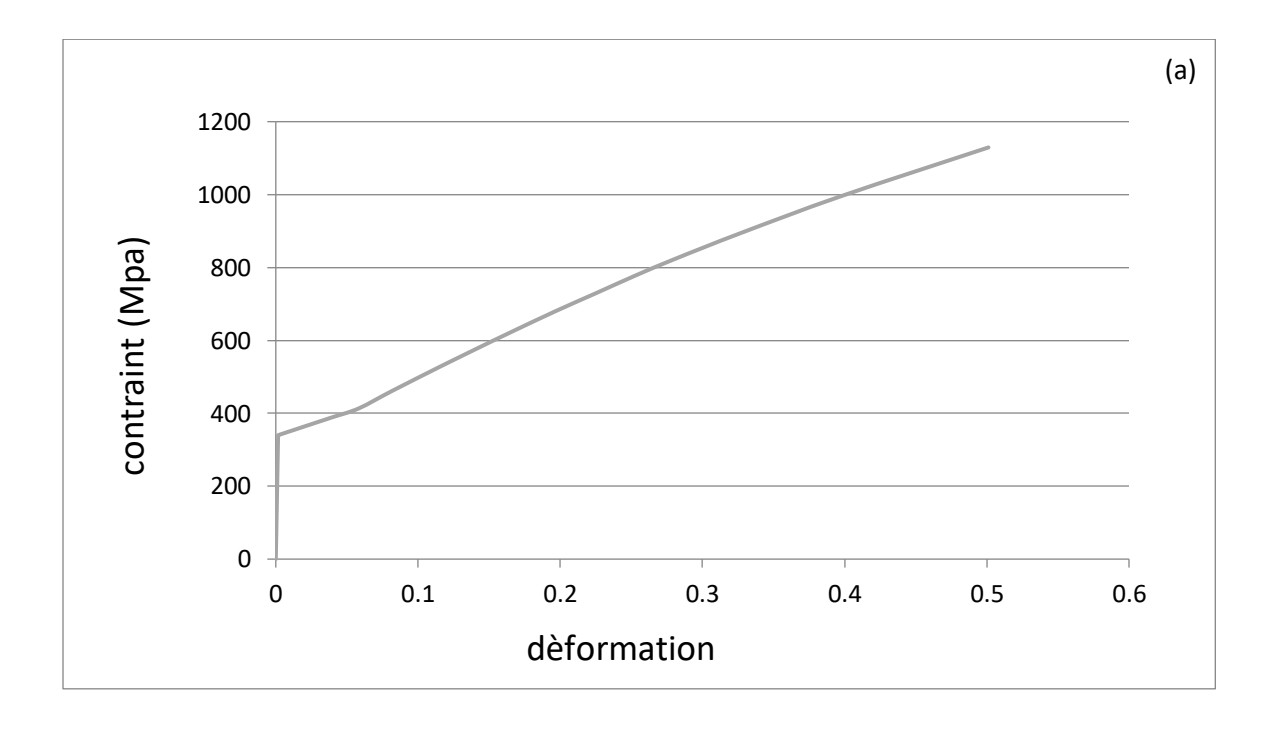

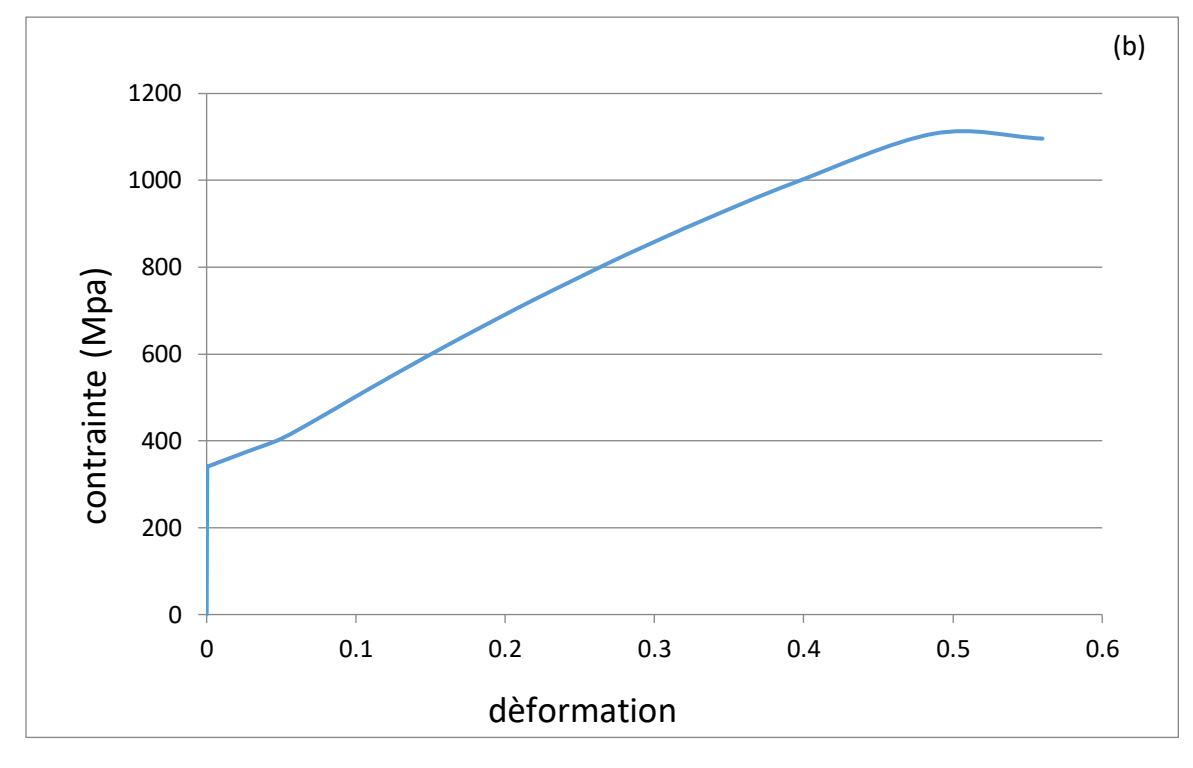

 **Figure III.12 :** Courbes de traction vraies obtenues numériquement (a) 199 éléments (b) 840 éléments

Les figures III.13 et III.14 représentent respectivement les courbes de la superposition des résultats expérimentaux avec celles du modèle à 199 éléments obtenus numériquement et avec les résultats du modèle avec 840 éléments obtenue numériquement. Les résultats montrent une bonne concordance entre les résultats expérimentaux et les résultats numériques. Ce résultat témoigne de la capacité du logiciel abaqus à reproduire le comportement non linéaire des matériaux métallique. On a remarqué aussi que les résultats du maillage à 840 éléments sont plus proche des résultats expérimentaux que ceux à 199 éléments.

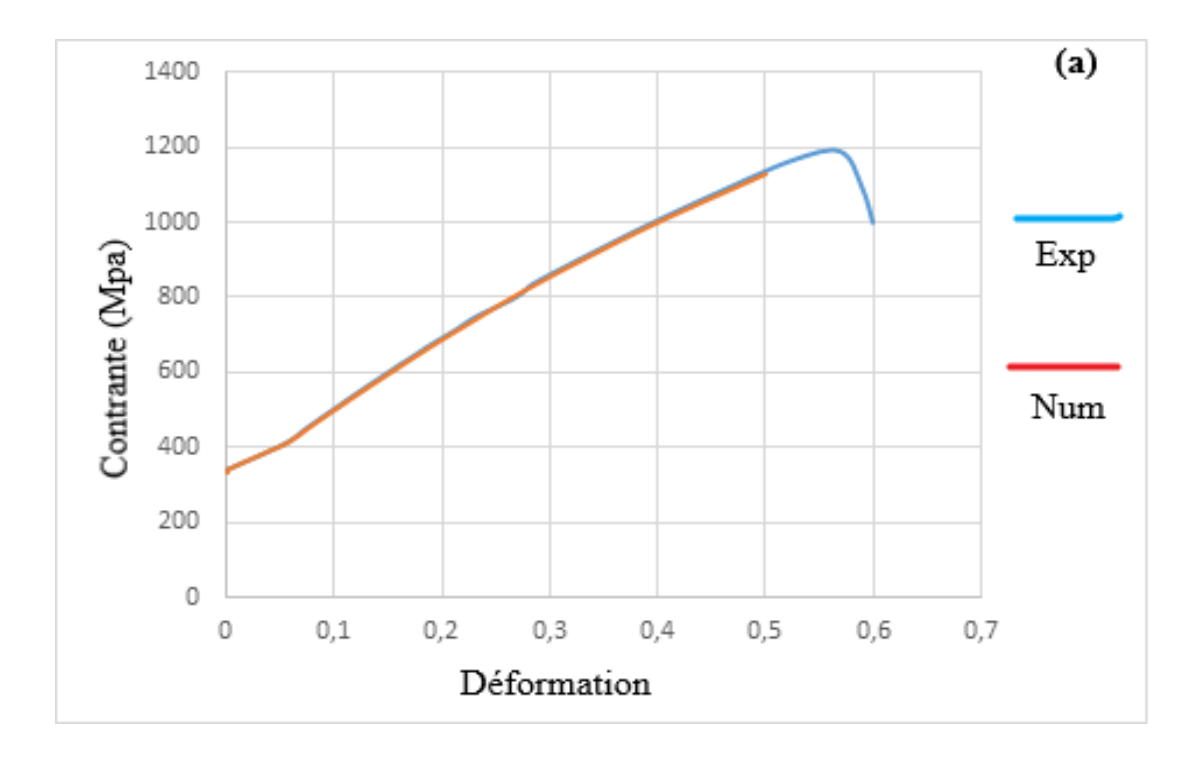

**Figure III.13:** La superposition de la courbe de traction expérimentale et la courbe de traction numérique de maillage à 199 éléments

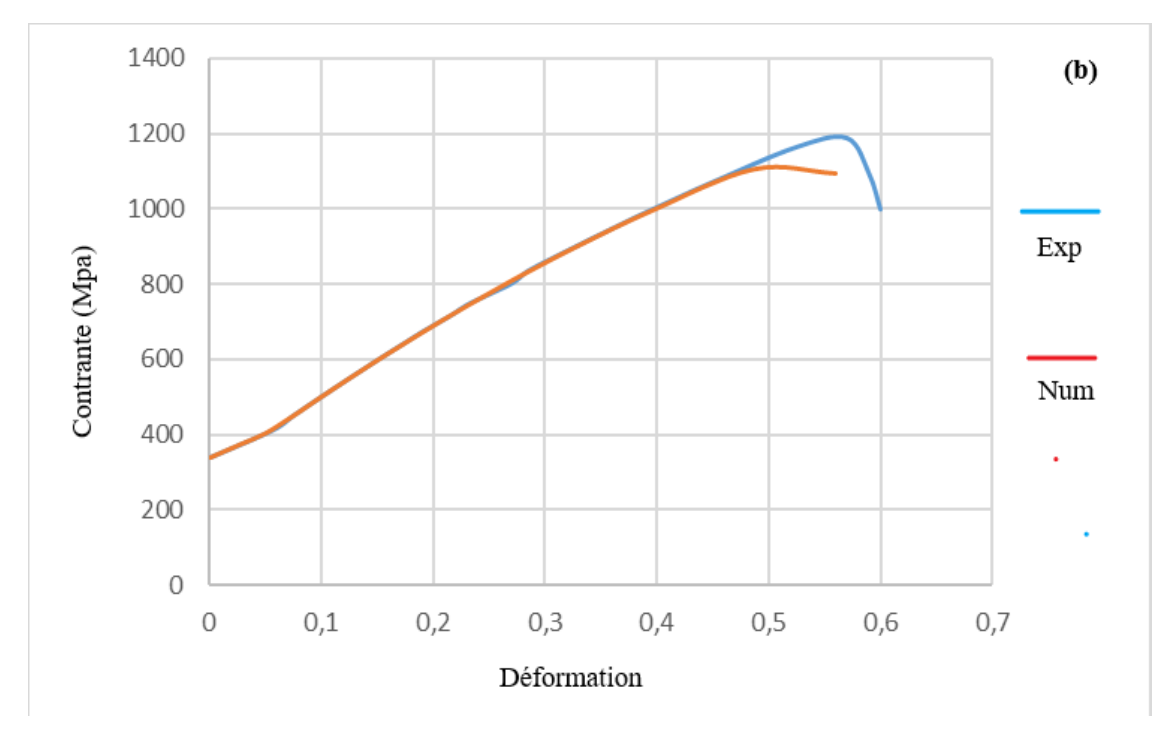

**Figure III.14:** La superposition de la courbe de traction expérimentale et la courbe de traction numérique de maillage avec 840 éléments

#### **III.3.5 Simulation de l'emboutissage**

Avec un code de calcul ABAQUS, l'emboutissage se déroule en :

## **a. Création de l'objet :**

Dans le module part, on a créé les 04 objets suivant :

- La Tôle : solide déformable extrudé de dimensions suivantes (épaisseur 3mm, diamètre 80mm).
- Poinçon : solide analytique rigide de dimensions suivantes (rayon 5mm, diamètre de la partie creuse 36mm).
- Matrice et le serre-flan: solide analytique rigide de dimensions suivantes (rayon 4mm, diamètre de la partie creuse 42mm).

Ensuite on a créé des points de références de la matrice et serre-flan et le poinçon

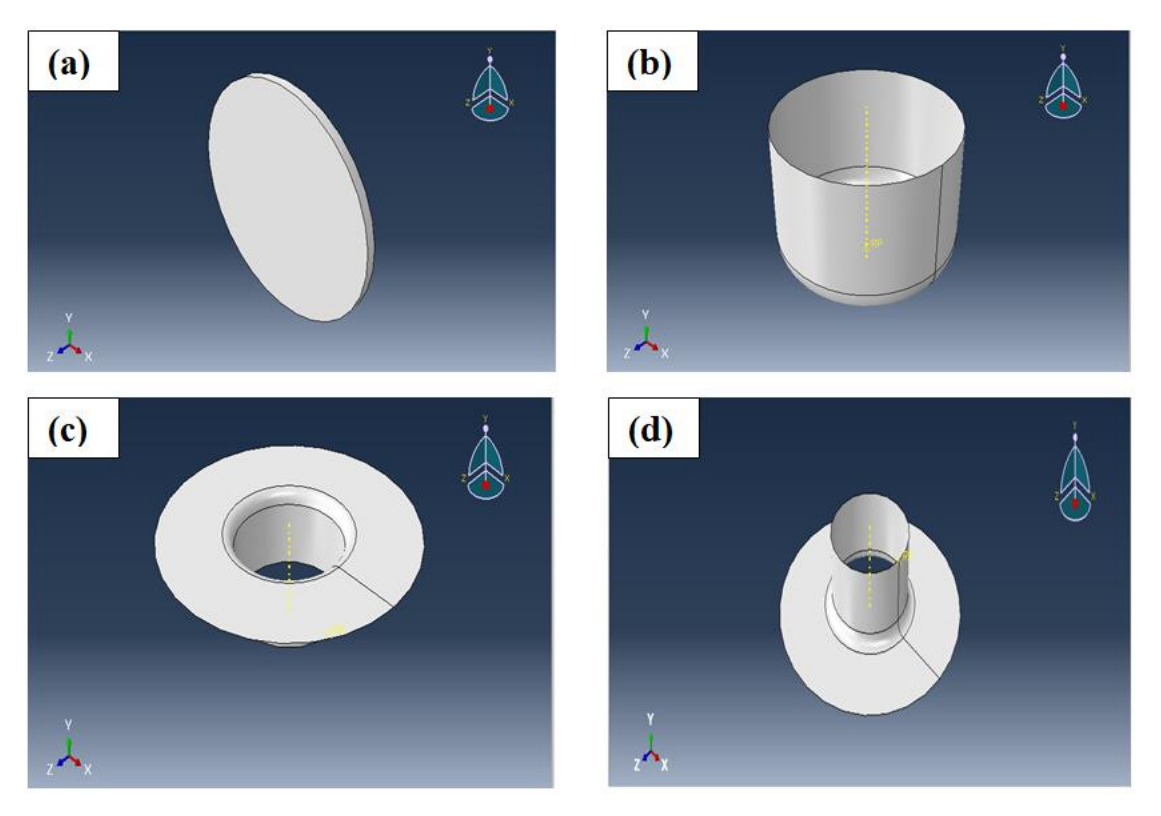

 **Figure III.15 :** les 04 objets

# **b. Création du matériau** :

Dans le module propertyon a introduit les caractéristiques de la tôle comme suit (la figure III.16).

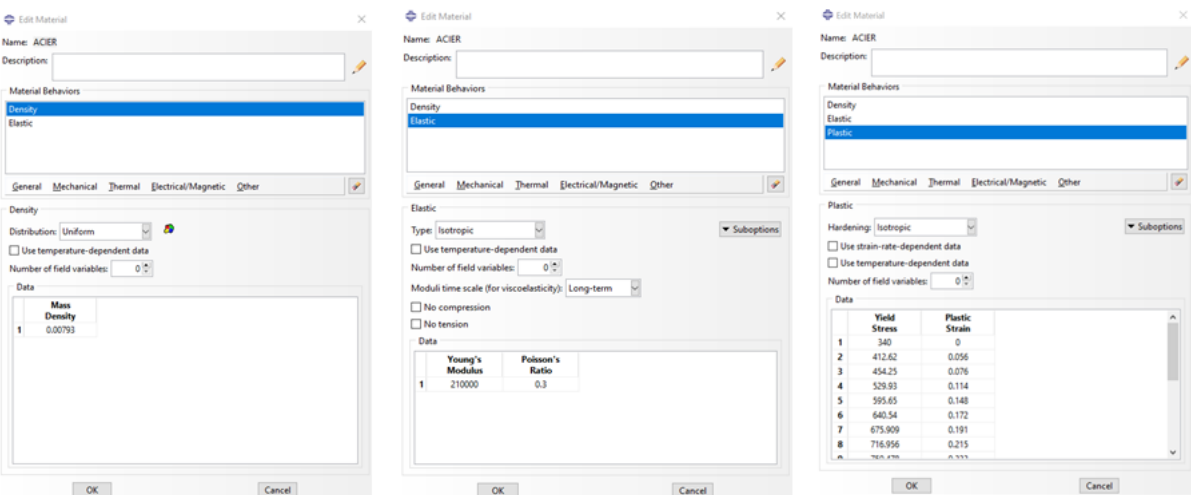

**Figure III.16 :** introduction de la densité l'élasticité et la plasticité

#### **c. Assemblage de modèle**

 Assembler ce module, il s'agit de créer une instance figure III.17, à partir des entités que vous avez définies dans le module Part. Ces instances seront celles que vous manipulerez par la suite dans le modèle. Dans le cas général, à partir de l'icône en haut à gauche, pour créer une instance vous sélectionnerez tous les éléments créés dans Part.

Le figure III.18 représente le dessine d'assemblage 3D pour les 04 objets.

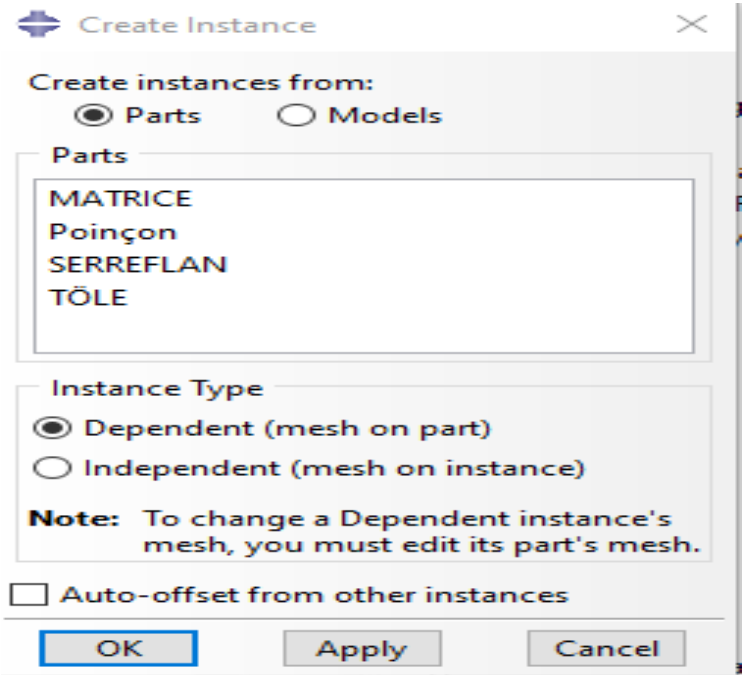

**Figure III.17:** création d'une instance

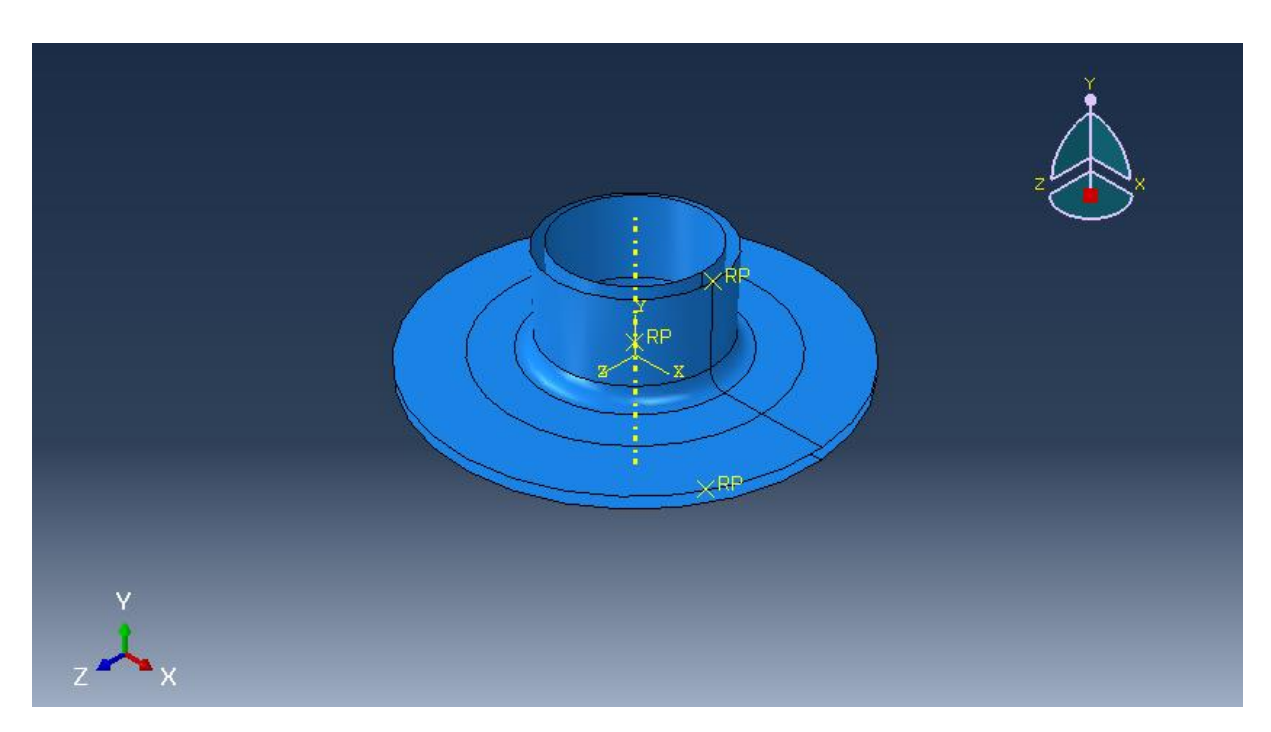

**Figure III.18** : Assemblage 3D

### **d. Définition des interactions**

Dans le module interaction, on a créé une condition de contacte surface to surface entre la tôle et la matrice, le serre-flan, le poinçon (figureIII.19)**.**

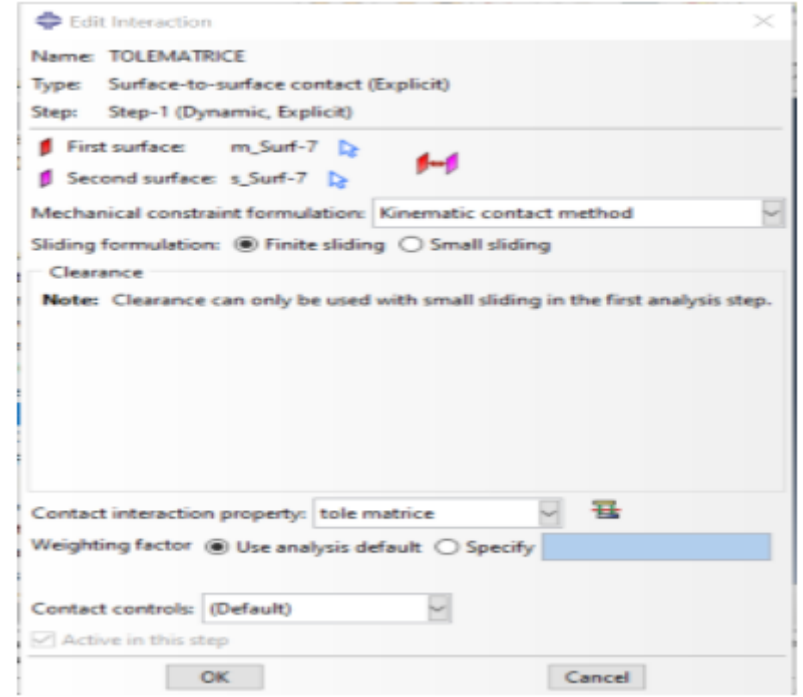

**Figure III.19 :** Création des interactions

# **e. Application des conditions limitées et des chargements :**

Pour notre modèle trois conditions aux limites sont créés : un encastrement pour la matrice et le serre-flan et un déplacement suivant l'axe y pour le poinçon (figureIII.20).

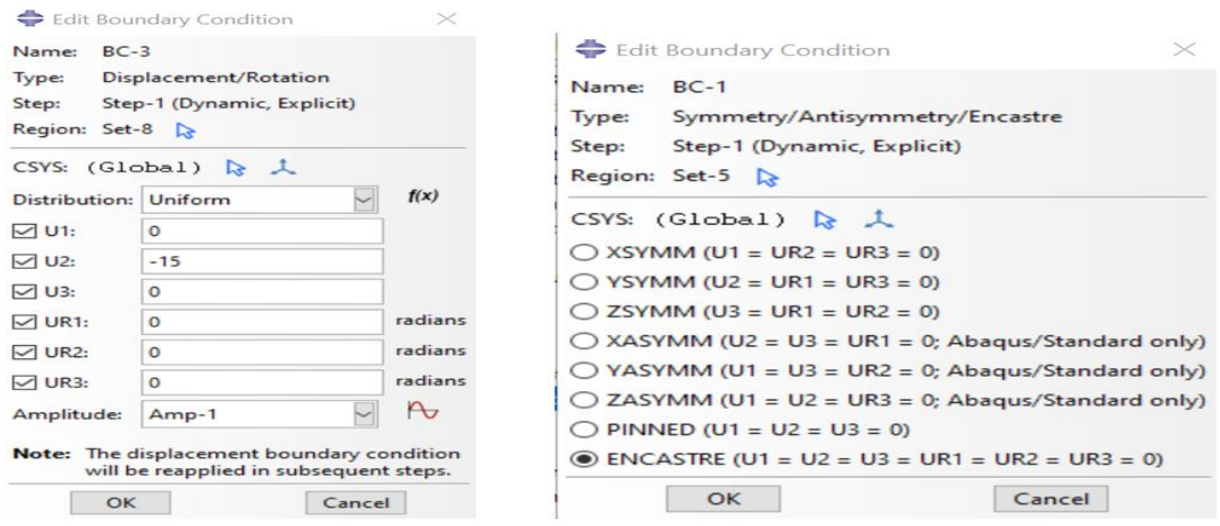

**Figure III.20 :** Création des chargements

# **f. Le maillage**

Dans le module mesh contient tous les outils nécessaires pour générer des maillages d'éléments finis sur des composants. La figure III.21 montre le maillage adopté pour la simulation de l'opération de l'emboutissage. Le type d'éléments est quadratique à huit nœuds de type C3D8R

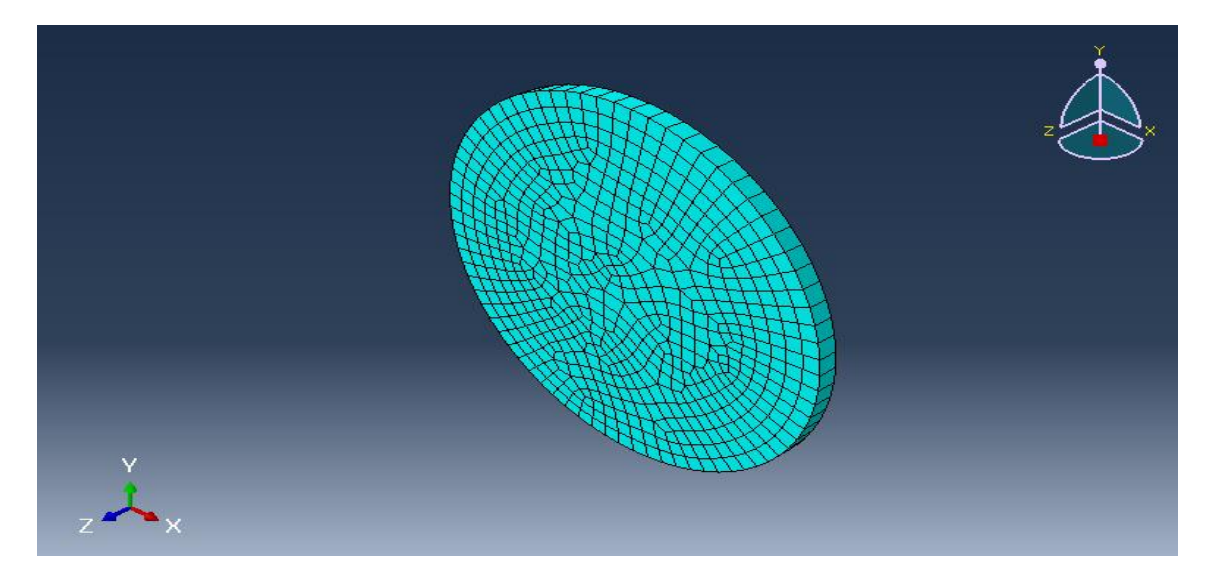

**Figure III.21 :** maillage de la tôle 3D

#### **j. Visualisation des résultats d'emboutissage**

La figure III.22 correspond à la forme de la tôle après emboutissage

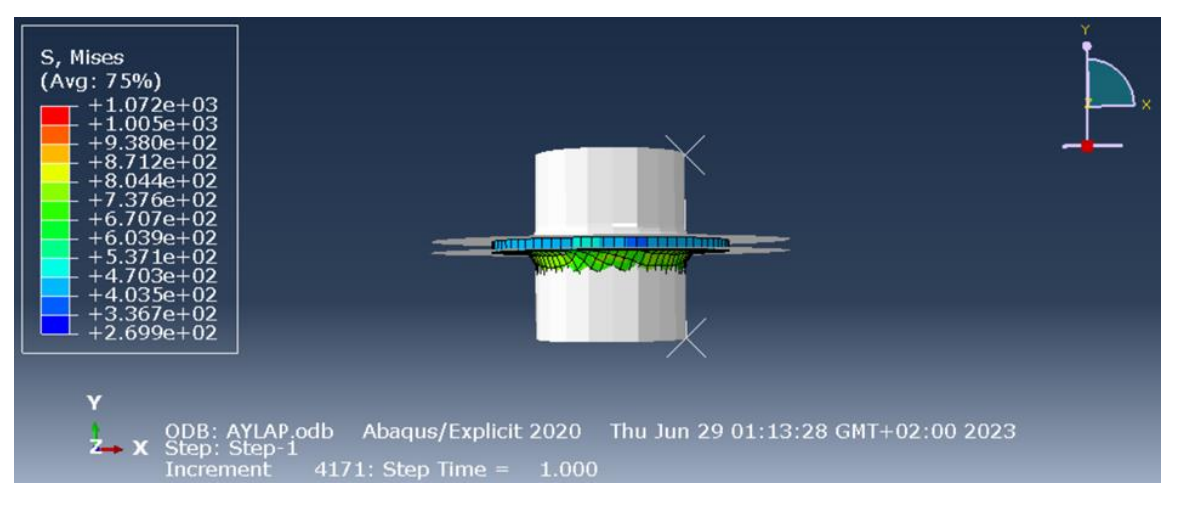

**Figure III.22 :** la forme de la tôle après emboutissage

La figure III.23 correspond à la distribution des contraintes et les déformations dans la tôle emboutie au début et la fin de l'opération de l'emboutissage. On observe une concentration de cette contrainte au niveau de la zone près du rayon ou les déformations plastiques équivalentes sont très importantes. On observe aussi que la contrainte équivalente de Von Mises égale 1072MPA

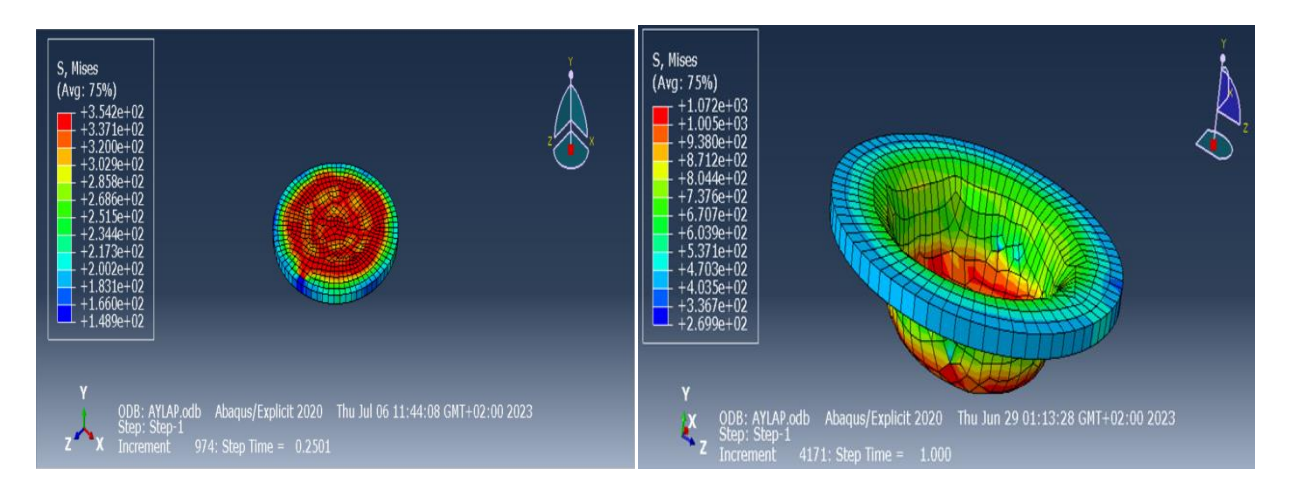

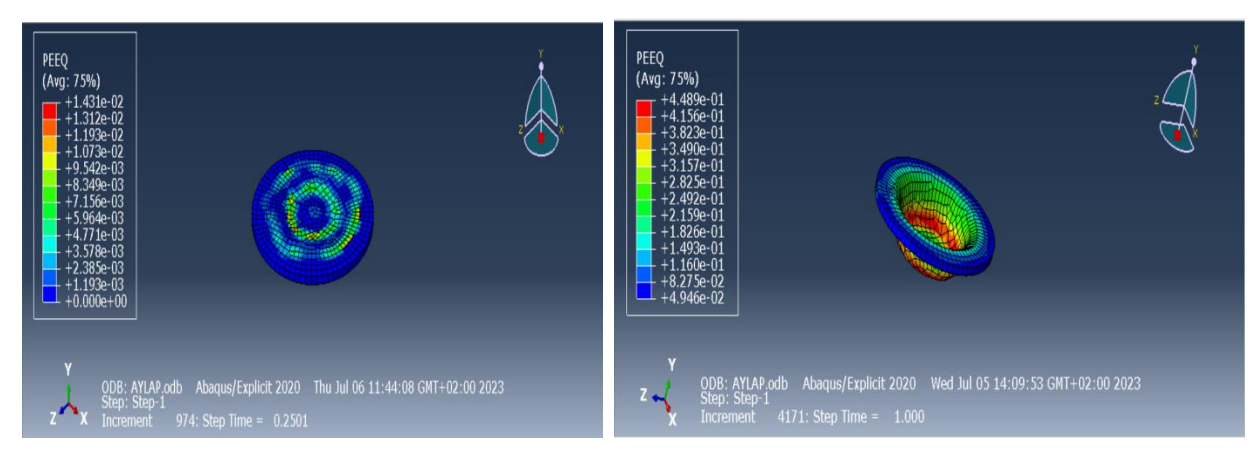

**Figure III.23 :** Distribution des contraintes et des déformations dans la tôle emboutie

#### **Conclusion générale**

Ce travail avait pour objectif la simulation du comportement mécanique en traction et d'une opération d'emboutissage d'un acier inoxydable. L'acier qu'on a choisi pour effectuer notre étude est l'acier TRIP entièrement austénitique du type 304L. Pour mener à bien notre étude, nous avons divisé le travail en une partie recherche bibliographique, dédié aux aciers inoxydable et au procédé de mise en forme par emboutissage, et une partie numérique.

Le travail effectué dans le cadre de ce mémoire, nous a permis d'une part de savoir l'importance de la modélisation et de la simulation numérique, en particulier, dans le domaine de l'emboutissage des tôles minces, tout en veillant à minimiser les dommages et les pertes économiques, pendant l'opération de mise en forme et d'autre part de se familiariser avec le logiciel de calcul par éléments finis Abaqus et cela en touchant à tous ses modules.

A la lumière des résultats obtenus avec la simulation numérique, nous relevons la bonne corrélation entre des résultats expérimentaux et numérique dans le cas de la traction et nous avons pu suivre la variation des contraintes dans différentes zones de la tôle. Nous avons ainsi conclu que la concentration des contraintes maximales est située dans la zone de contact entre le rayon du poinçon et le rayon de la matrice. Ce résultat témoigne de la bonne capacité du logiciel abaqus à reproduire les opérations de mise en forme.

# **Références bibliographiques**

[1] J. BARALIS G. MAEDER : précis métallurgie, édition Nathan, Paris 1997,p.102.

[2] [Douali Amina.pdf](file:///C:/Users/hp/Downloads/Documents/Douali%20Amina.pdf)

[3[\]https://www.simulationmateriaux.com/ComportementMecanique/comportement\\_mecanique\\_Comp](https://www.simulationmateriaux.com/ComportementMecanique/comportement_mecanique_Comportement_Elastique.php) [ortement\\_Elastique.php](https://www.simulationmateriaux.com/ComportementMecanique/comportement_mecanique_Comportement_Elastique.php)

[4[\]https://www.simulationmateriaux.com/ComportementMecanique/comportement\\_mecanique\\_Dilata](https://www.simulationmateriaux.com/ComportementMecanique/comportement_mecanique_Dilatation_Thermique.php) [tion\\_Thermique.php](https://www.simulationmateriaux.com/ComportementMecanique/comportement_mecanique_Dilatation_Thermique.php)

[5[\]https://www.simulationmateriaux.com/ComportementMecanique/comportement\\_mecanique\\_Comp](https://www.simulationmateriaux.com/ComportementMecanique/comportement_mecanique_Comportement_Plastique.php) [ortement\\_Plastique.php](https://www.simulationmateriaux.com/ComportementMecanique/comportement_mecanique_Comportement_Plastique.php)

[6] [Sedrati Nacera.pdf](file:///C:/Users/hp/Downloads/Documents/Sedrati%20Nacera.pdf)

[7[\]https://di.univ-blida.dz/jspui/bitstream/123456789/14262/1/memoir%20p.f.e%202021.pdf](https://di.univ-blida.dz/jspui/bitstream/123456789/14262/1/memoir%20p.f.e%202021.pdf)

[8] [Simulation du procédé d'emboutissage en utilisant un code de calcul .pdf](file:///C:/Users/hp/Downloads/Documents/Simulation%20du%20procÃ©dÃ©%20dâemboutissage%20en%20utilisant%20un%20code%20de%20calcul%20.pdf)

[9] Z. SIDHOUM. Etude expérimentale et numérique du comportement mécanique d'un acier à effet TRIP : Application à la mise en forme. Université Mouloud Mammeri Tizi ouzou. 2021